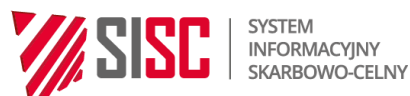

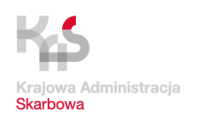

# **System RPS specyfikacja techniczna XML systemu RPS (publiczna)**

wersja 10.11

<span id="page-1-0"></span>*Tabela 1. Metryka dokumentu*

| <b>Elementy metryki</b> | Dane dokumentu                                      |  |  |
|-------------------------|-----------------------------------------------------|--|--|
| Nazwa systemu           | <b>System RPS</b>                                   |  |  |
| Właściciel systemu      | Departament Ceł                                     |  |  |
| Wykonawca               | Pentacomp                                           |  |  |
| Produkt                 | Specyfikacja Techniczna XML Systemu RPS (publiczna) |  |  |
| Autorzy dokumentu       | PL; DK; MK; EK                                      |  |  |
| Nazwa pliku             | PUESC_RPS_SPEC_XML_(publiczna)_w_10_11_20240806.do  |  |  |
|                         | <b>CX</b>                                           |  |  |
| Liczba stron            | 58                                                  |  |  |

<span id="page-1-1"></span>*Tabela 2. Historia dokumentu*

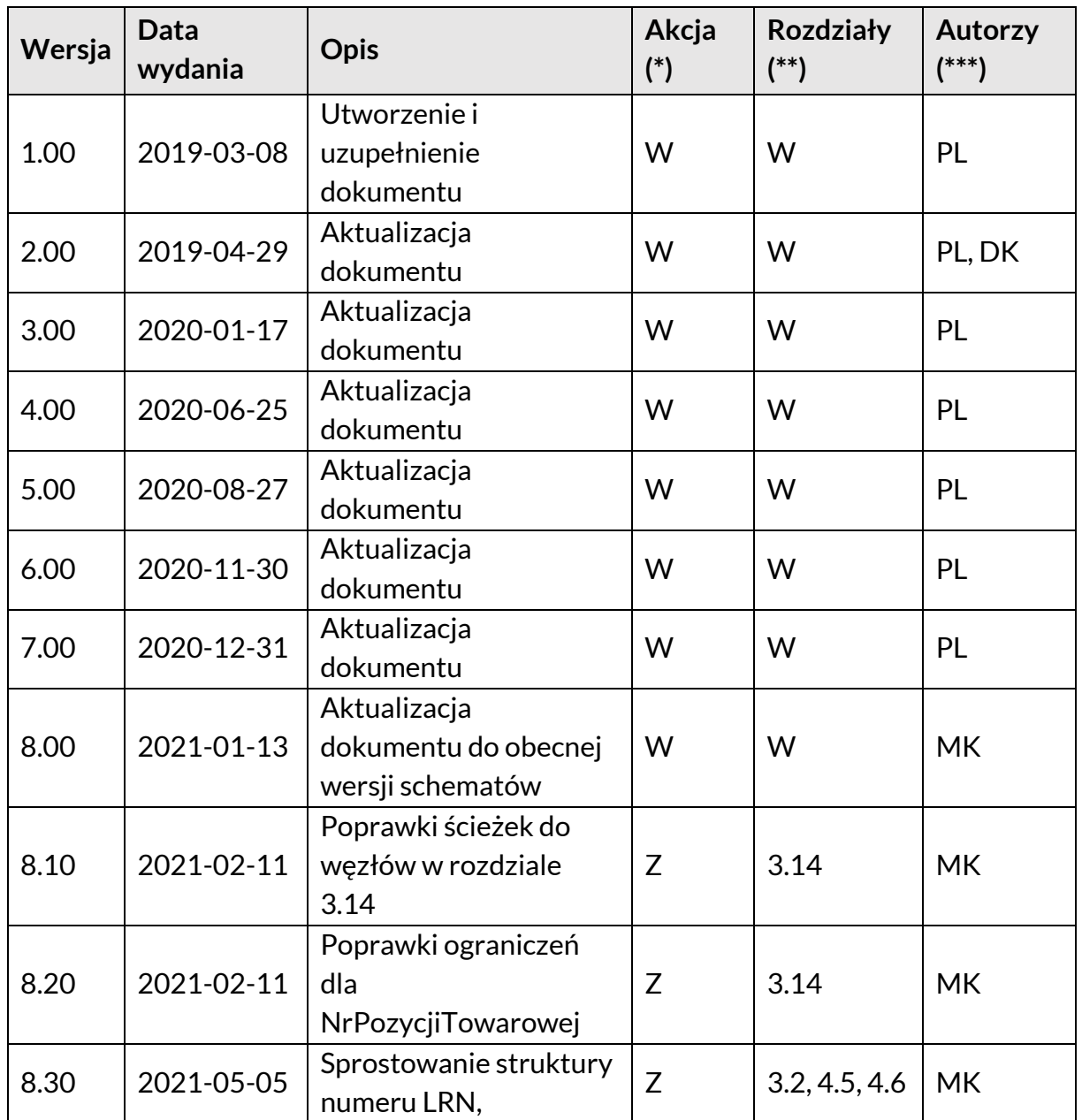

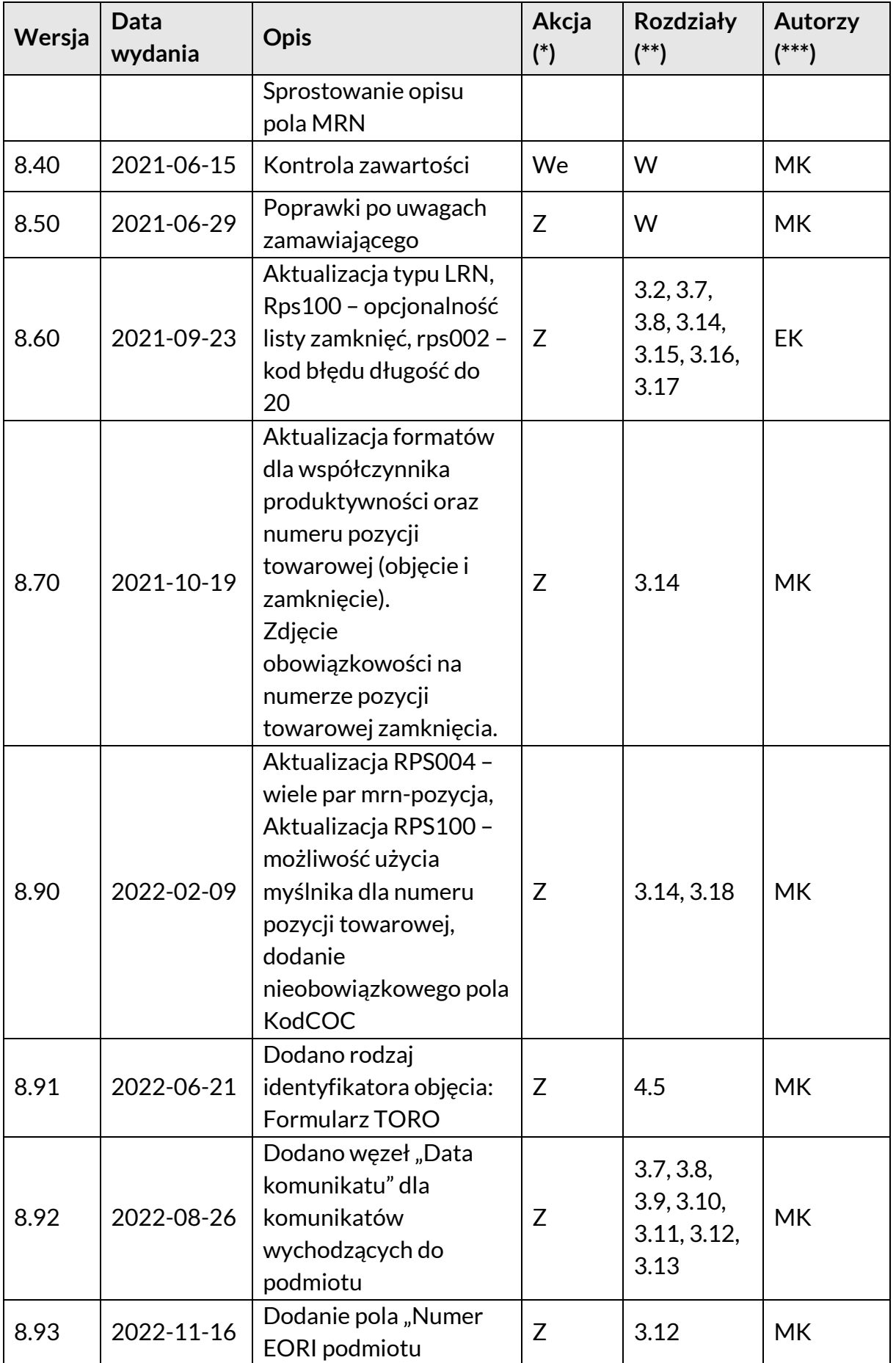

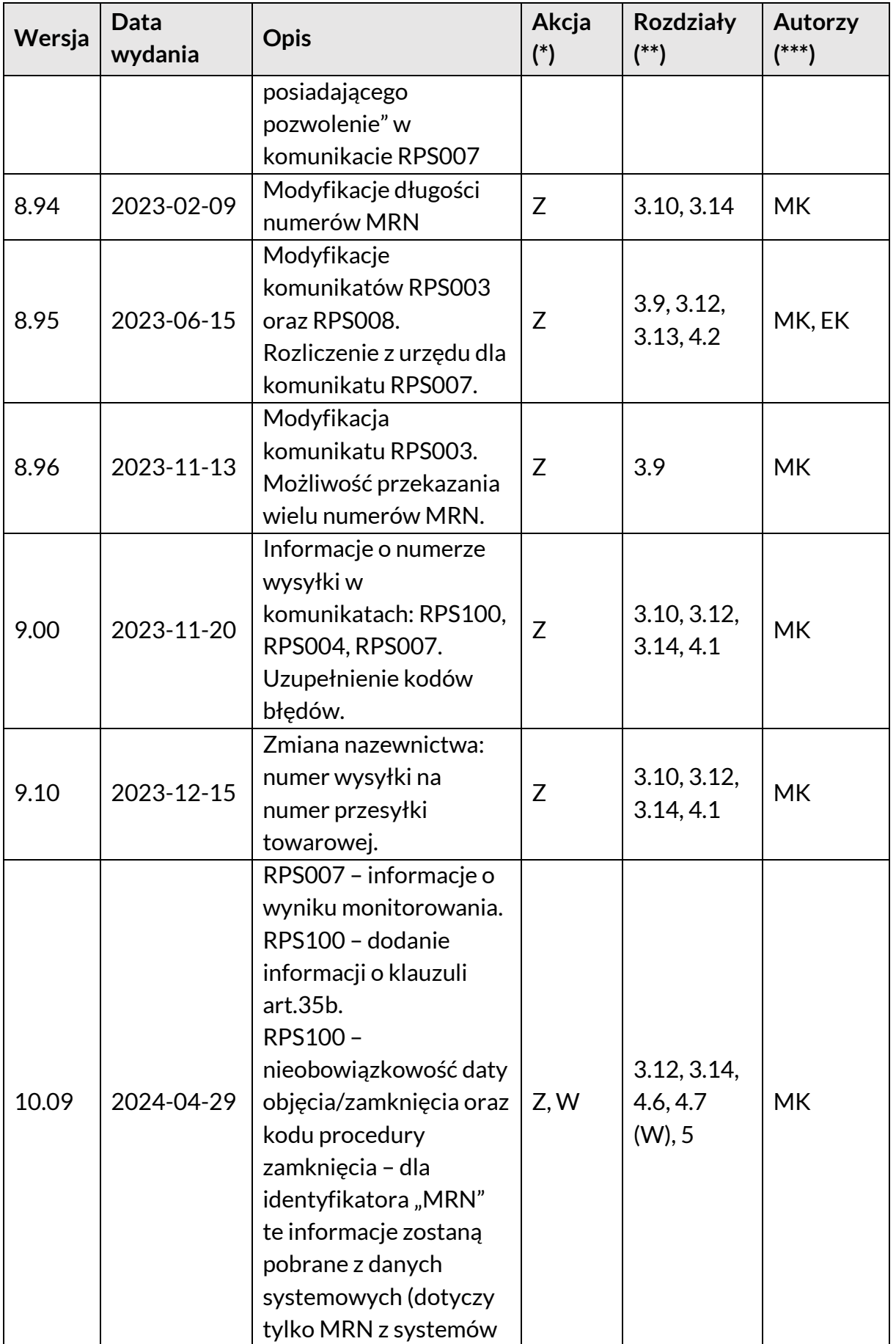

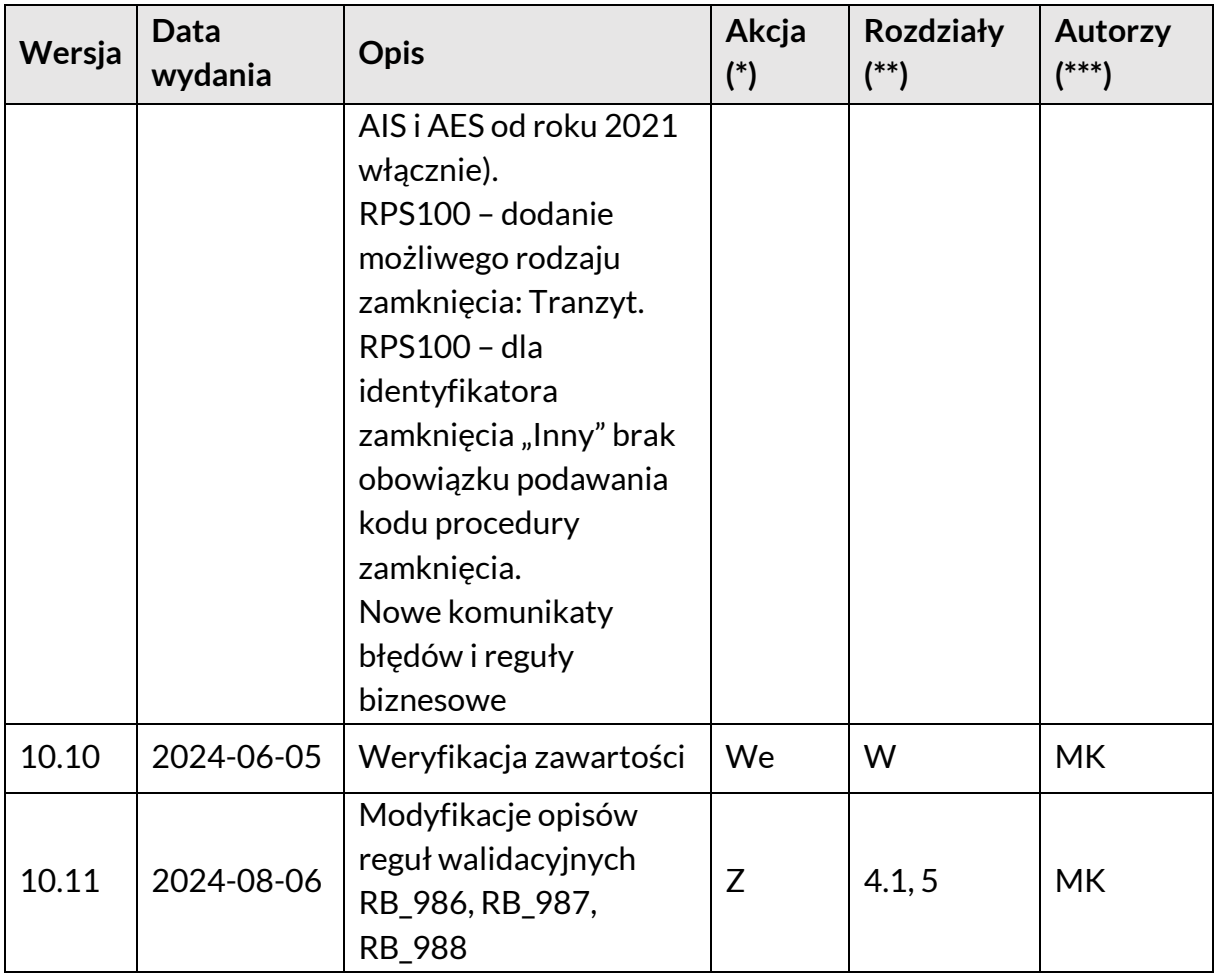

(\*) Akcje: **N** = Nowy, **W** = Wstaw, **Z** = Zamień, **We** = Weryfikuj, **KJ** = Kontrola jakości

(\*\*) Rozdziały: **W** = Wszystkie

(\*\*\*) Autorzy: Inicjały – szczegóły w Metryce dokumentu

<span id="page-4-0"></span>*Tabela 3. Lista dystrybucyjna*

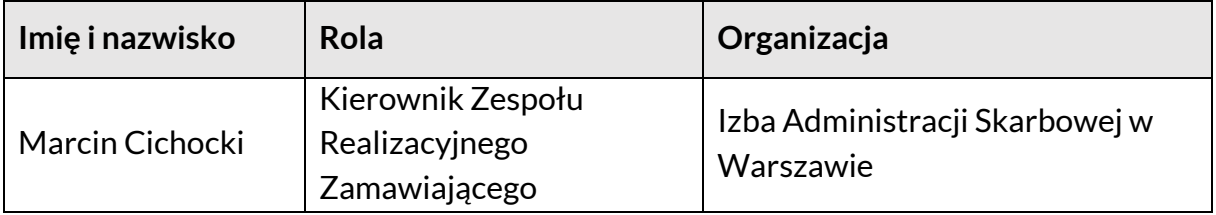

#### <span id="page-4-1"></span>*Tabela 4. Zgłoszono do odbioru*

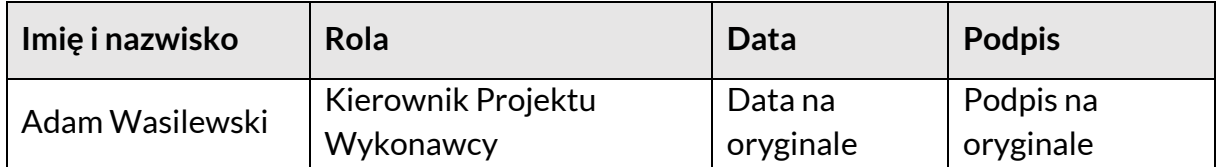

<span id="page-5-0"></span>*Tabela 5. Akceptacja*

| Imię i nazwisko | Rola                                                 | <b>Data</b>          | <b>Podpis</b>          |
|-----------------|------------------------------------------------------|----------------------|------------------------|
| Marcin Cichocki | Kierownik Zespołu<br>Realizacyjnego<br>Zamawiającego | Data na<br>oryginale | Podpis na<br>oryginale |

<span id="page-5-1"></span>*Tabela 6. Wykaz użytych skrótów oraz akronimów*

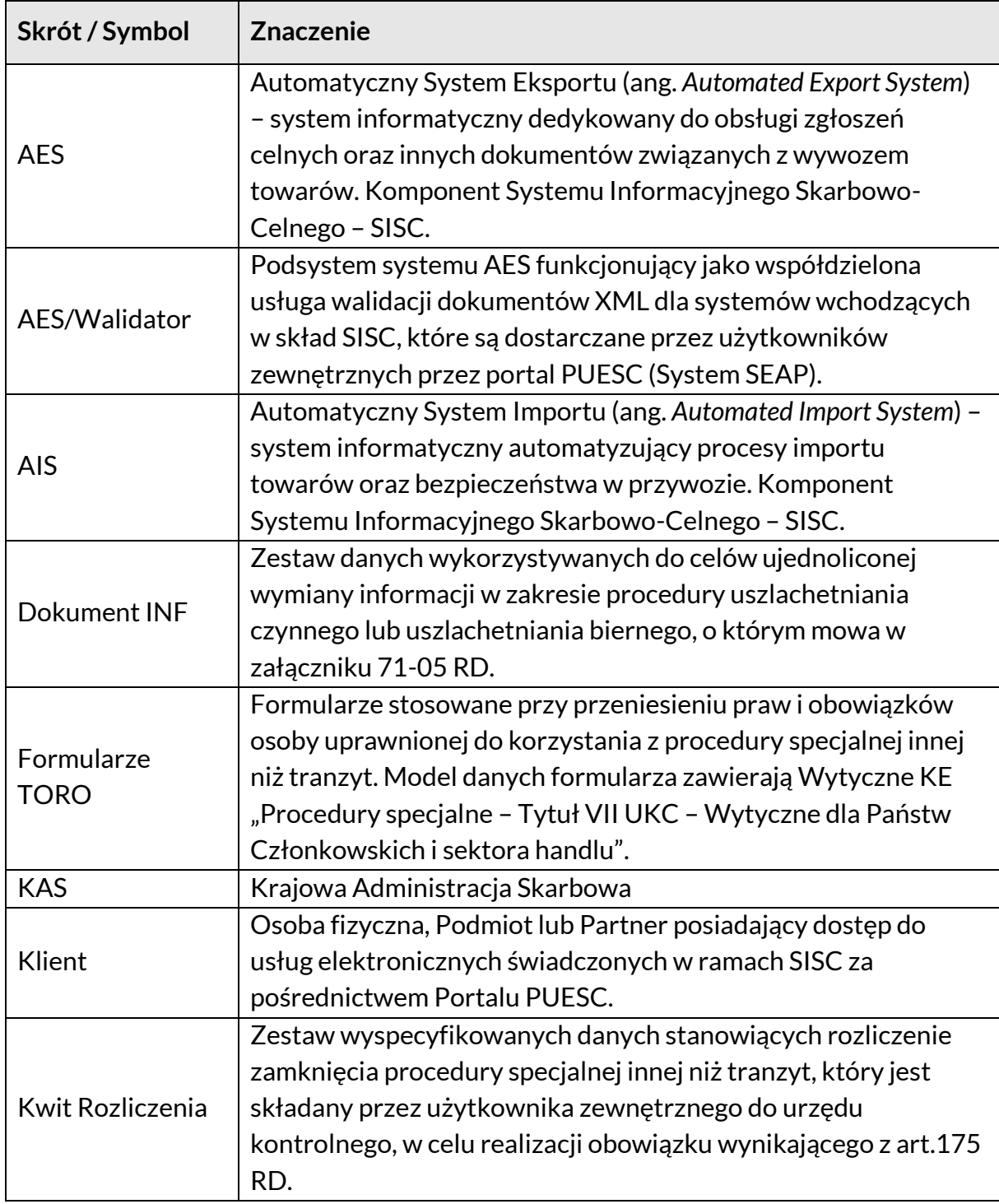

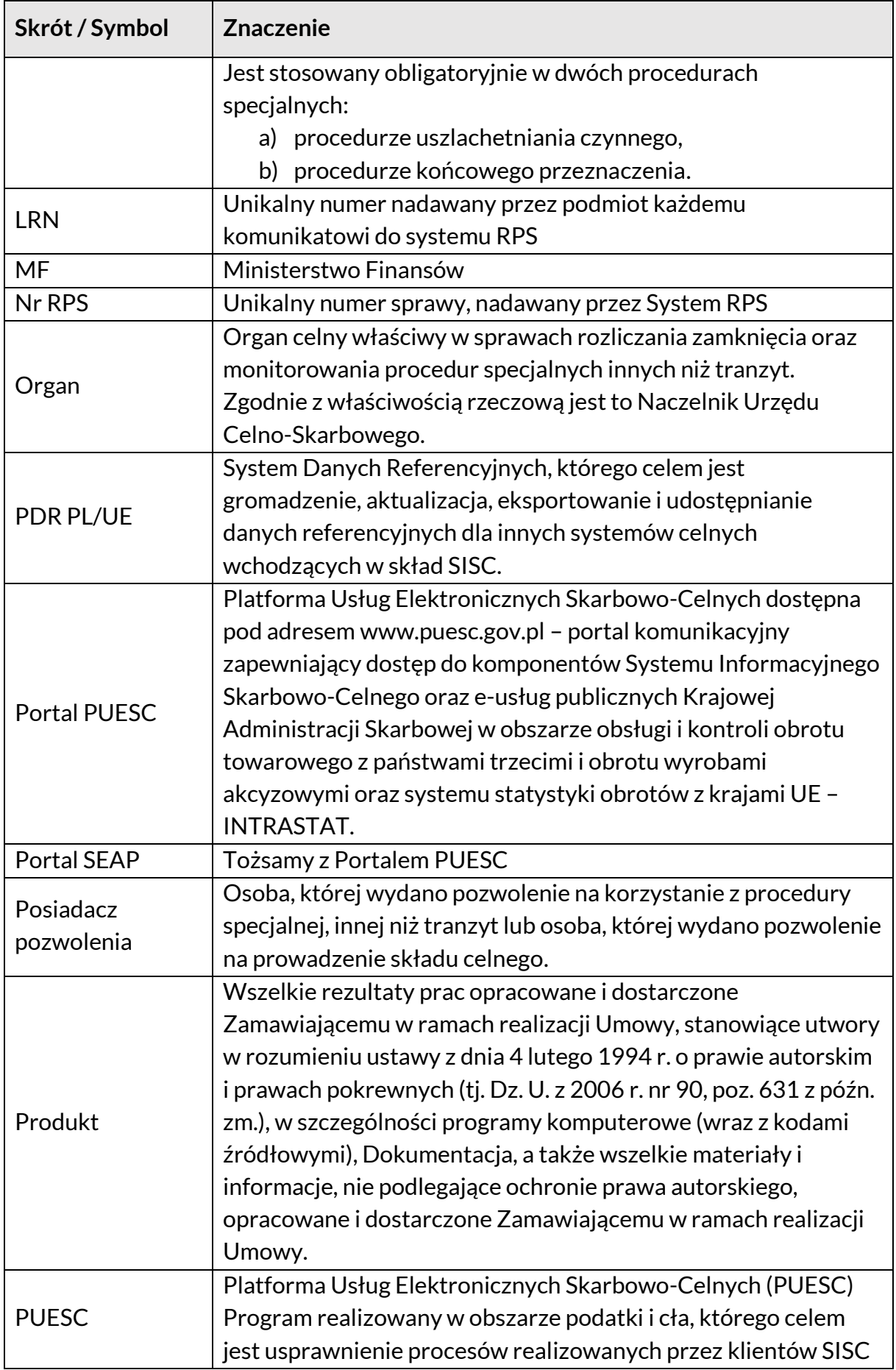

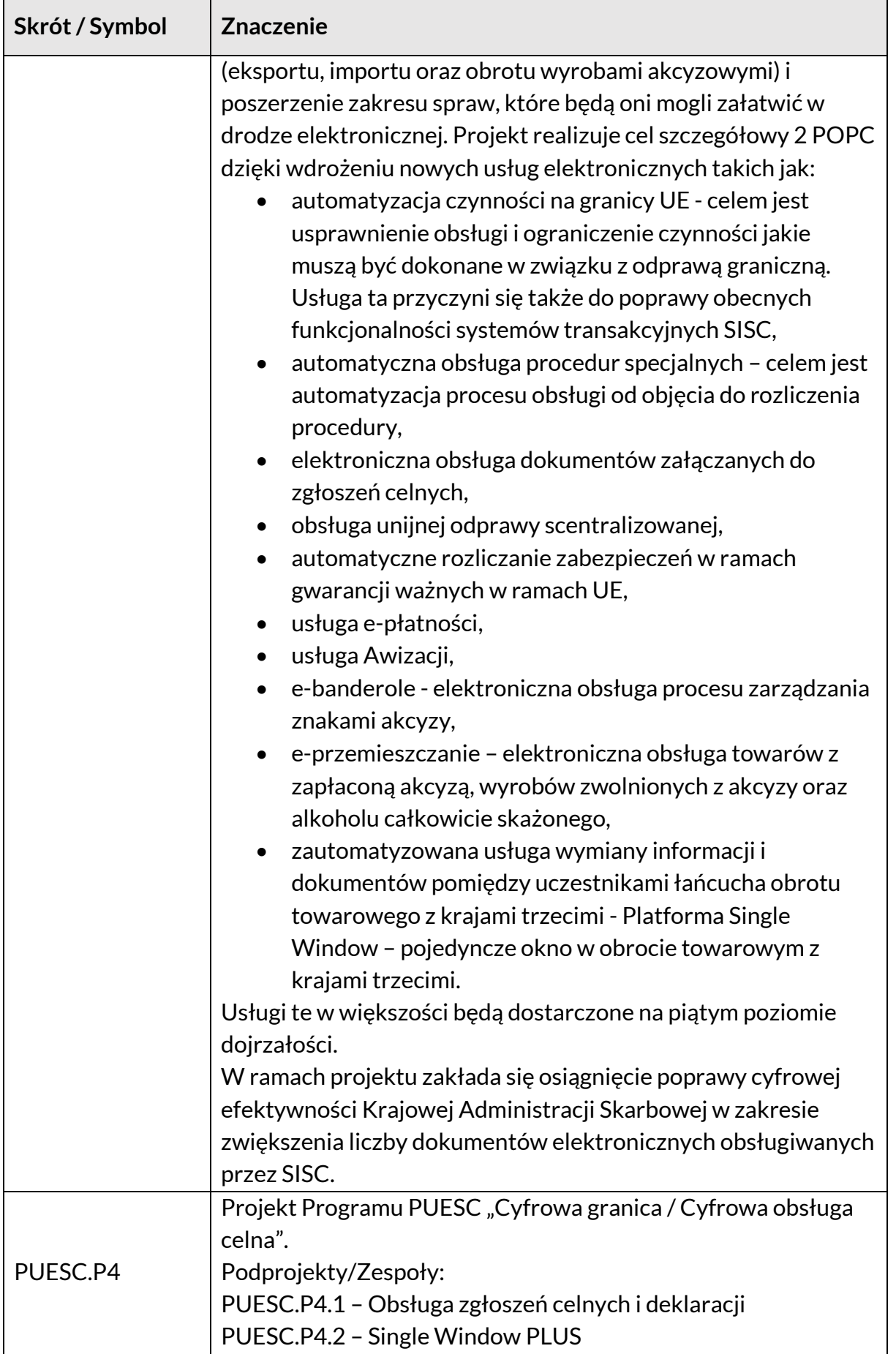

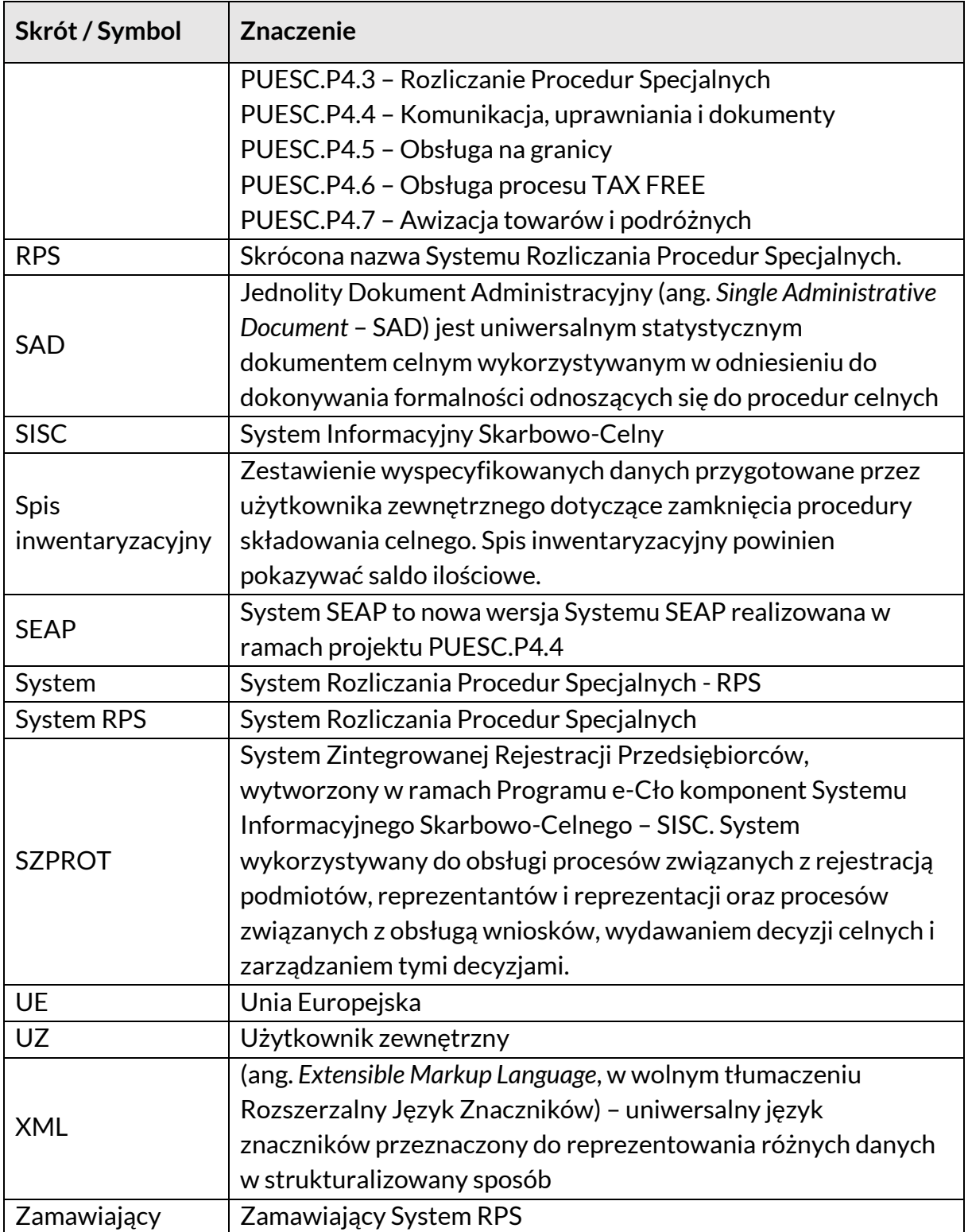

### Spis treści

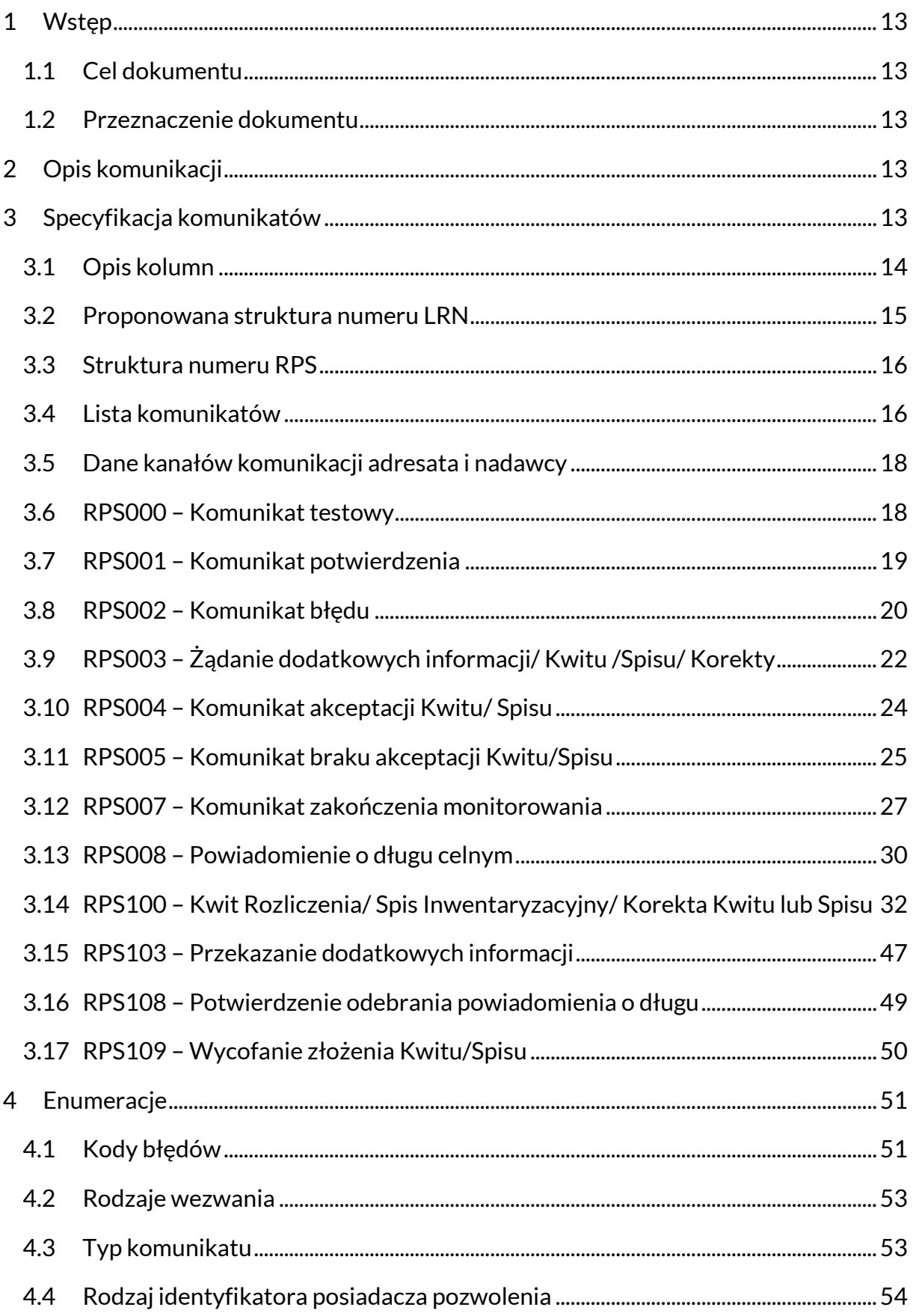

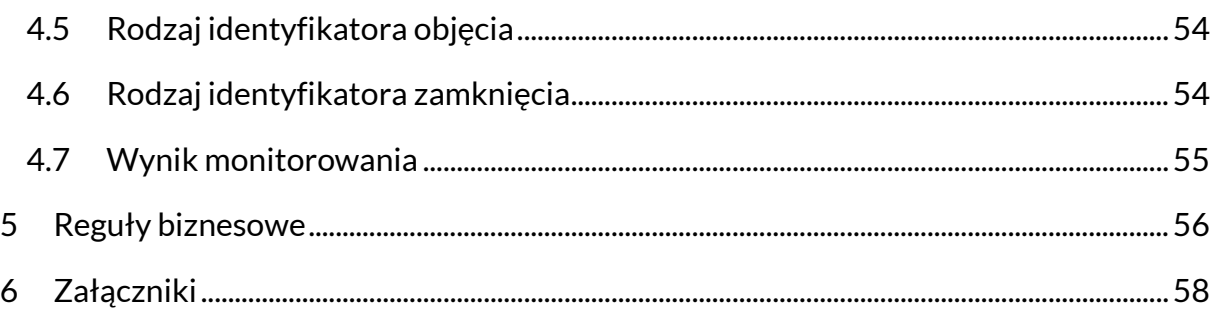

### Spis tabel

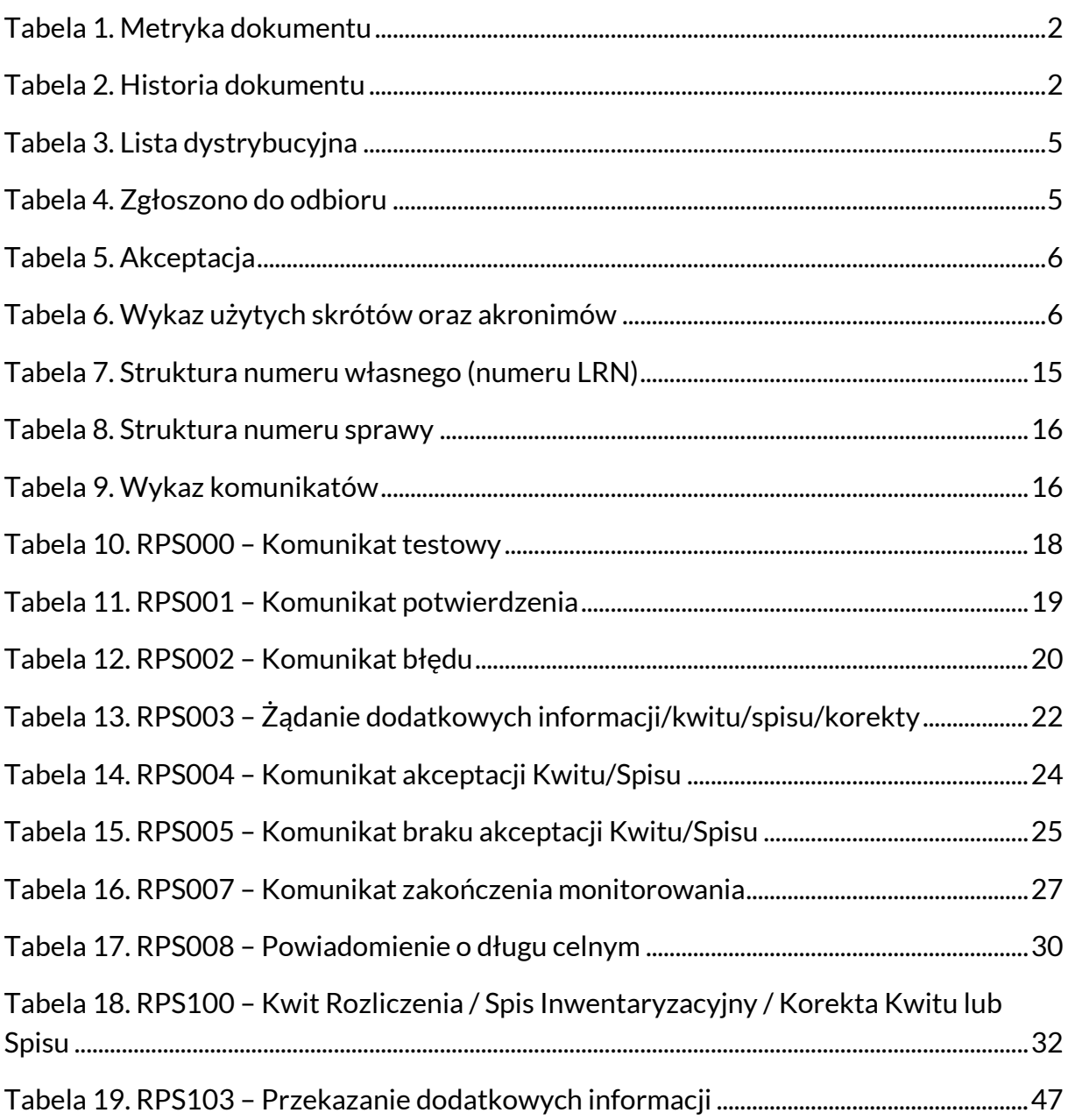

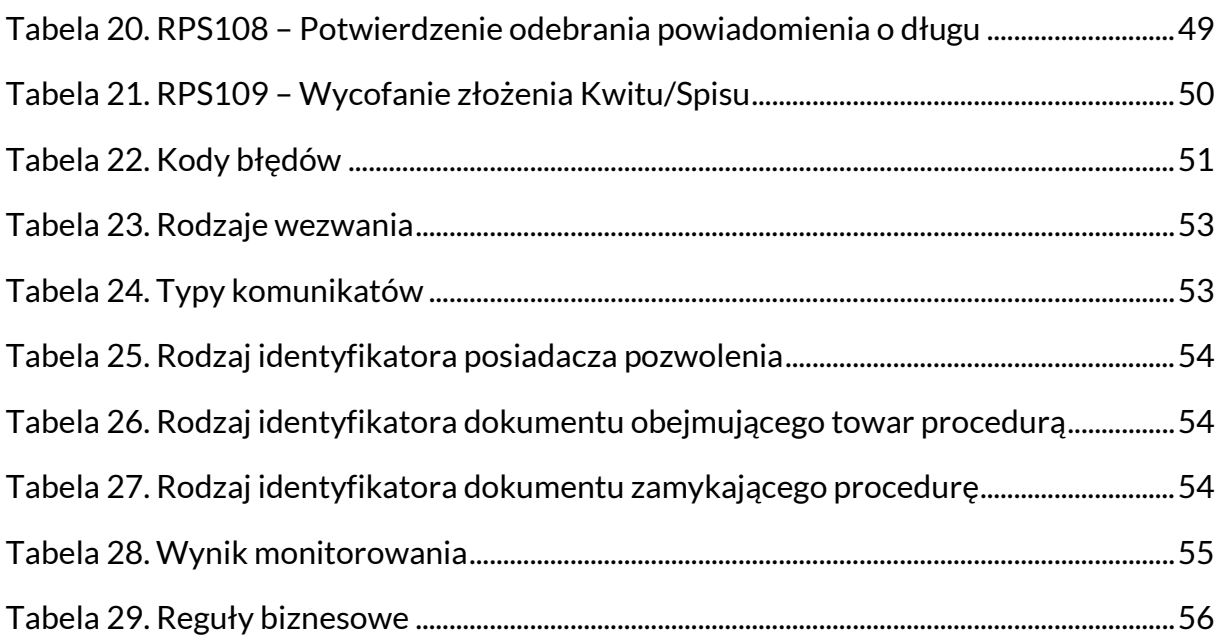

### <span id="page-12-0"></span>**1 Wstęp**

#### <span id="page-12-1"></span>**1.1 Cel dokumentu**

Celem specyfikacji jest zdefiniowanie struktury i zawartości informacyjnej dokumentów XML wymienianych z podmiotami przez System RPS w ramach realizacji procesów związanych z rozliczaniem procedur specjalnych.

#### <span id="page-12-2"></span>**1.2 Przeznaczenie dokumentu**

Dokument przeznaczony jest dla specjalistów implementujących wymianę komunikatów pomiędzy Systemem RPS, a podmiotami.

## <span id="page-12-3"></span>**2 Opis komunikacji**

Każdy komunikat przesyłany przez podmiot do Systemu RPS, a także przez System RPS do podmiotu musi być podpisany elektronicznie zgodnie ze standardem XAdES-BES, będącym rozwinięciem XML-DSig. Należy zastosować podpis otaczający (ang. *ENVELOPED*). Struktura komunikatów zawierających komunikaty biznesowe i podpis elektroniczny są opisane w rozdziale dotyczącym Specyfikacji komunikatów.

Komunikaty te będą wymieniane z podmiotem za pośrednictwem systemu ECIP/SEAP. System ten udostępnia własną specyfikację komunikatów z podmiotami, określającą sposób przesyłania komunikatów biznesowych do RPS.

Odpowiedzi na komunikaty od podmiotu (w tym komunikaty informujące o błędach) wysyłane są na ten sam kanał, przy użyciu którego zainicjowano komunikację.

### <span id="page-12-4"></span>**3 Specyfikacja komunikatów**

Dokument definiuje strukturę komunikatów XML w formie tabel. Wiersze tabeli to kolejne elementy / atrybuty dokumentu XML.

Pod każdą grupą / elementem przedstawiona jest niebieskim kolorem odpowiadająca mu nazwa elementu w strukturze XML. Jeśli dana grupa jest podgrupą, podany element zawiera się w elemencie nadrzędnym.

Definicja komunikatów (w postaci plików XSD oraz formularzy) znajdują się w załącznikach.

**UWAGA:** przesyłane komunikaty opakowywane są w komunikat zbiorczy, definiujący struktury wspólne dla wszystkich komunikatów.

<span id="page-13-1"></span>**UWAGA:** W przypadku rozbieżności pomiędzy opisem a plikiem XSD należy przyjąć, że plik XSD jest poprawny, a dokument zawiera błąd.

#### <span id="page-13-0"></span>**3.1 Opis kolumn**

Kolumny w tabelach opisujących specyfikację komunikatów RPS mają następujące znaczenie:

- w kolumnie A podaje się kod numeryczny (numer) przypisany do każdej grupy i podgrupy danych; każdą podgrupę poprzedza numer porządkowy (pod)grupy danych, której jest częścią (na przykład: jeżeli grupa danych jest oznaczona numerem 1, to podgrupa danych tej grupy numerem 1.1, a podgrupa danych tej podgrupy numerem 1.1.1); następnie podaje się kod alfabetyczny (literę) przypisany do każdego elementu (pod)grupy danych;
- w kolumnie B określa się (pod)grupę danych lub element danych;
- w kolumnie C podaje się każdą (pod)grupę danych lub element danych wraz z wartością wskazującą, czy wprowadzenie odpowiednich danych jest:
	- o "**R**" (required obowiązkowe), co oznacza, że dane muszą być wprowadzone. Jeżeli (pod)grupa danych jest "O" (optional fakultatywna) lub "C" (conditional – warunkowa), wprowadzenie elementów danych z tej grupy nadal może być "R" (required obowiązkowe);
	- o "O" (optional fakultatywne), co oznacza, że wprowadzenie danych jest fakultatywne dla osoby, która przekazuje komunikat (Podmiot Wysyłający lub Podmiot Odbierający);
	- $\circ$  "C" (conditional warunkowe), co oznacza, że użycie (pod)grupy danych lub elementu danych zależy od innych (pod)grup danych lub elementów danych zawartych w tym samym komunikacie;
	- o "D" (dependent zależne), co oznacza, że obowiązek wypełnienia (pod)grupy danych lub elementu danych zależy od warunku, którego nie może sprawdzić system komputerowy, jak przewidziano w kolumnach E i F.
- w kolumnie D podaje się identyfikator warunku (warunków) w odniesieniu do danych, których wprowadzenie w komunikacie jest warunkowe, określa się zastosowanie w stosownych przypadkach danych fakultatywnych lub zależnych oraz wskazuje się, jakie dane muszą być dostarczone przez właściwe organy. Treść warunku ujęto w rozdziale 3.5 Reguły.
- w kolumnie E, jeśli to konieczne, podaje się wyjaśnienia dotyczące wypełnienia komunikatu;
- w kolumnie F podaje się:
- $\circ$  w odniesieniu do niektórych (pod)grup liczbę poprzedzającą znak "x" wskazującą ile razy (pod)grupę danych można powtórzyć w komunikacie (wartość domyślna – 1)
- o w odniesieniu do wszystkich elementów danych, poza elementami danych wskazującymi czas lub datę – cechy określające rodzaj i długość danych. Kody rodzajów danych są następujące:
	- a alfabetyczny
	- $\blacksquare$  n numeryczny
	- d ułamek dziesiętny (decimal)
	- an alfanumeryczny

Cyfra następująca po kodzie wskazuje dopuszczalną długość danego elementu danych. Fakultatywne dwie kropki przed wskaźnikiem długości oznaczają, że dane nie mają ustalonej długości, ale mogą zawierać maksymalnie liczbę cyfr określoną wskaźnikiem długości. Dwie kropki między cyframi oznaczają, że liczba znaków zawiera się w danym przedziale. Przecinek w długości danych oznacza, że dane mogą zawierać liczby dziesiętne, cyfra przed przecinkiem oznacza całkowitą długość atrybutu, a cyfra po przecinku oznacza maksymalną liczbę cyfr dziesiętnych po przecinku.

• w kolumnie G znajduje się biznesowy opis danego atrybutu.

W odniesieniu do danych wskazujących czas lub datę "date", "time" lub "dateTime" oznaczające datę, czas lub datę i czas, muszą być podane przy zastosowaniu normy ISO 8601 określającej zapisywanie daty i czasu dnia według uniwersalnego czasu koordynowanego (UTC).

#### <span id="page-14-0"></span>**3.2 Proponowana struktura numeru LRN**

Lokalny numer referencyjny (LRN) składa się z następujących pól:

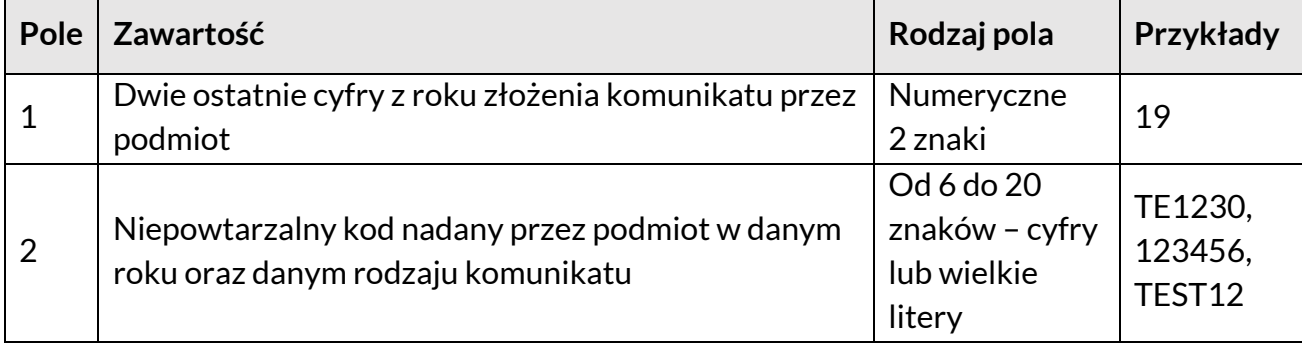

<span id="page-14-1"></span>*Tabela 7. Struktura numeru własnego (numeru LRN)*

#### <span id="page-15-0"></span>**3.3 Struktura numeru RPS**

Numer Systemowy Sprawy (Nr RPS) składa się z następujących pól:

<span id="page-15-2"></span>*Tabela 8. Struktura numeru sprawy*

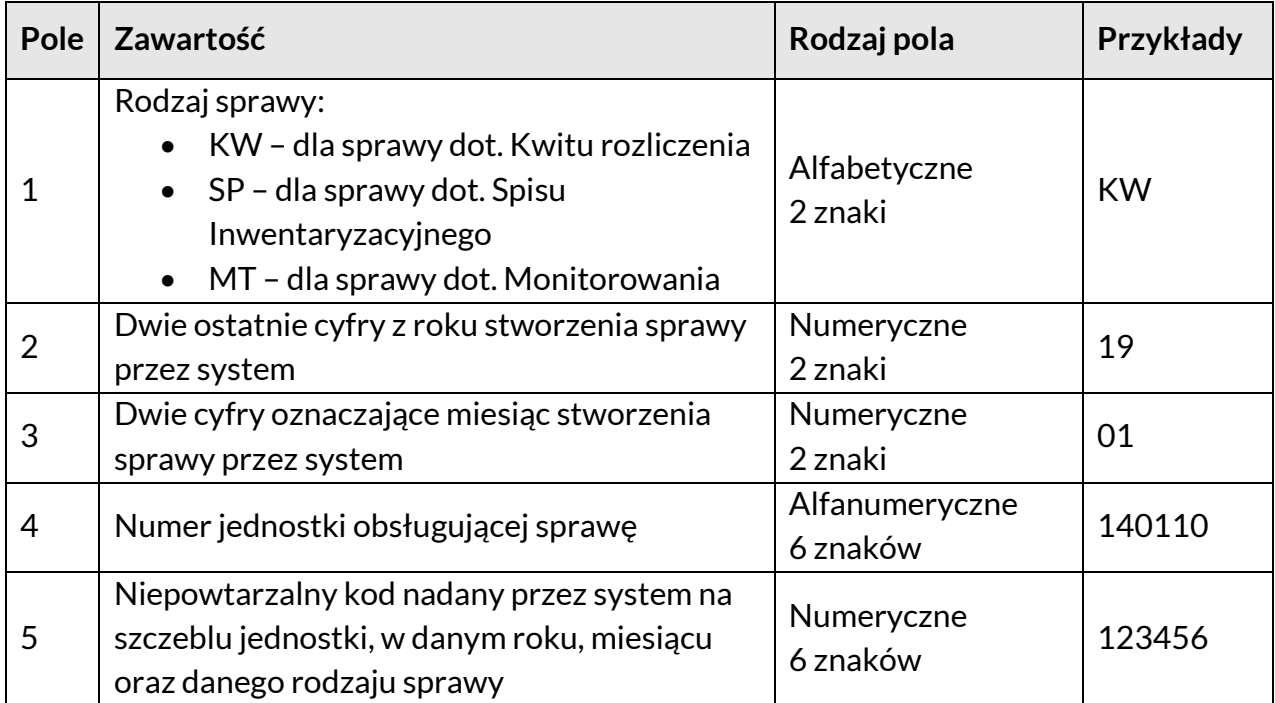

#### <span id="page-15-1"></span>**3.4 Lista komunikatów**

<span id="page-15-3"></span>*Tabela 9. Wykaz komunikatów*

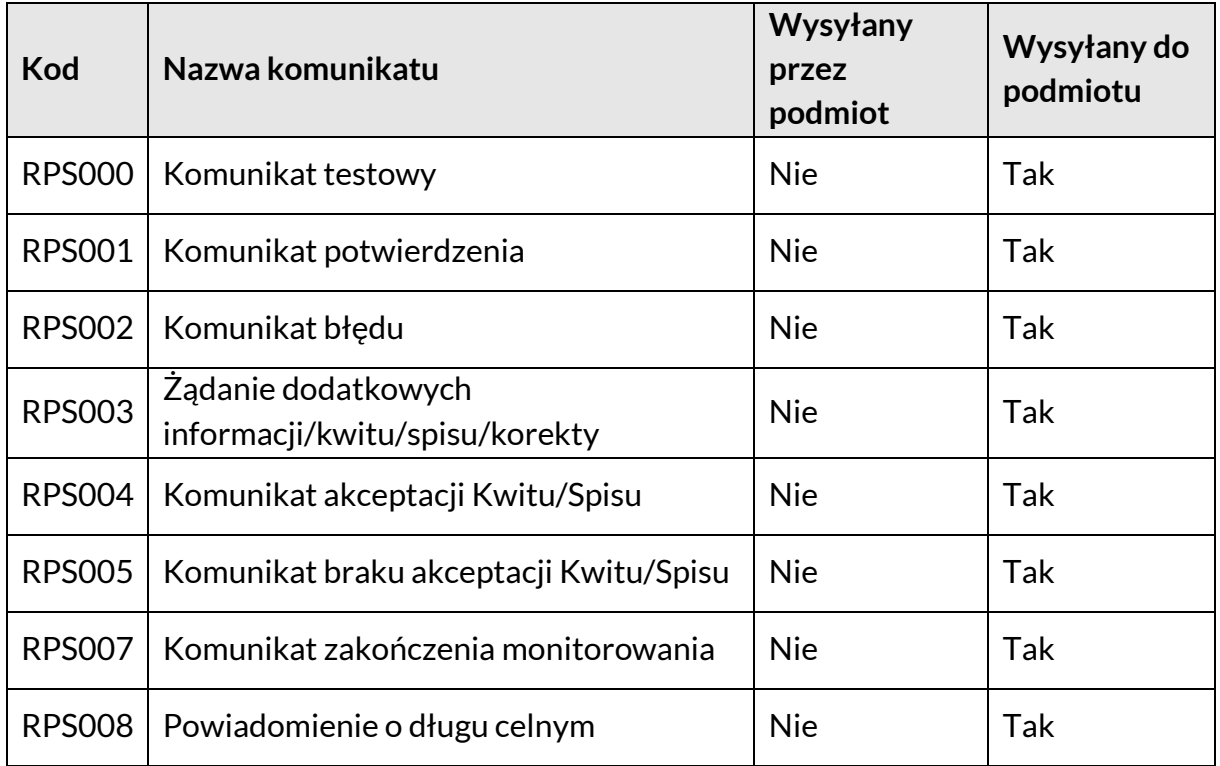

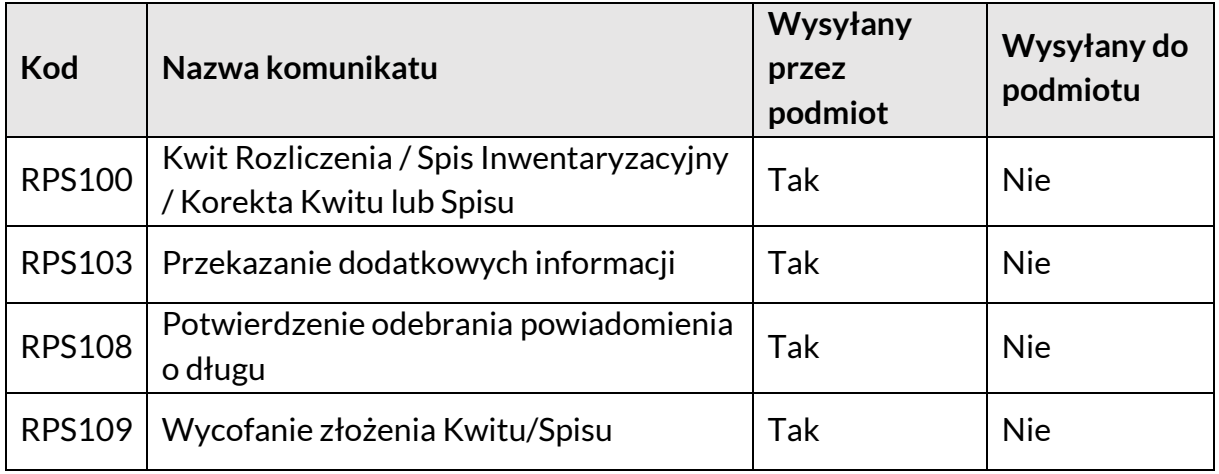

#### **3.5 Dane kanałów komunikacji adresata i nadawcy**

Dane kanałów komunikacji adresata i nadawcy nie znajdują się wewnątrz komunikatów RPS.

Dane te zawarte są w ramach koperty systemu ECIP/SEAP zgodnie z jego specyfikacją . System RPS wykorzystuje powyższe celu adresacji odpowiedzi do systemu ECIP/SEAP.

#### **3.6 RPS000 – Komunikat testowy**

Komunikat wykorzystywany do testowania interfejsu komunikacyjnego podmiotu – nie jest to komunikat biznesowy.

Opis poszczególnych kolumn tabeli znajduje się w podrozdziale [3.1 Opis kolumn.](#page-13-1)

*Tabela 10. RPS000 – Komunikat testowy*

<span id="page-17-2"></span><span id="page-17-1"></span><span id="page-17-0"></span>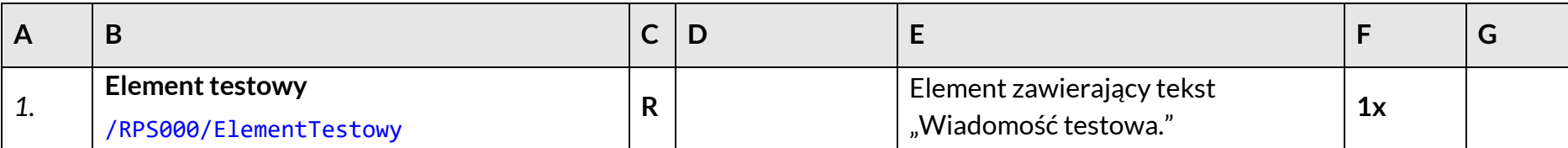

#### **3.7 RPS001 – Komunikat potwierdzenia**

Komunikat, przy pomocy którego system RPS przekazuje informacje (asynchronicznie) do ECIP/SEAP o poprawnym przetworzeniu przesłanego komunikatu.

Opis poszczególnych kolumn tabeli znajduje się w podrozdziale [3.1 Opis kolumn.](#page-13-1)

*Tabela 11. RPS001 – Komunikat potwierdzenia*

<span id="page-18-1"></span><span id="page-18-0"></span>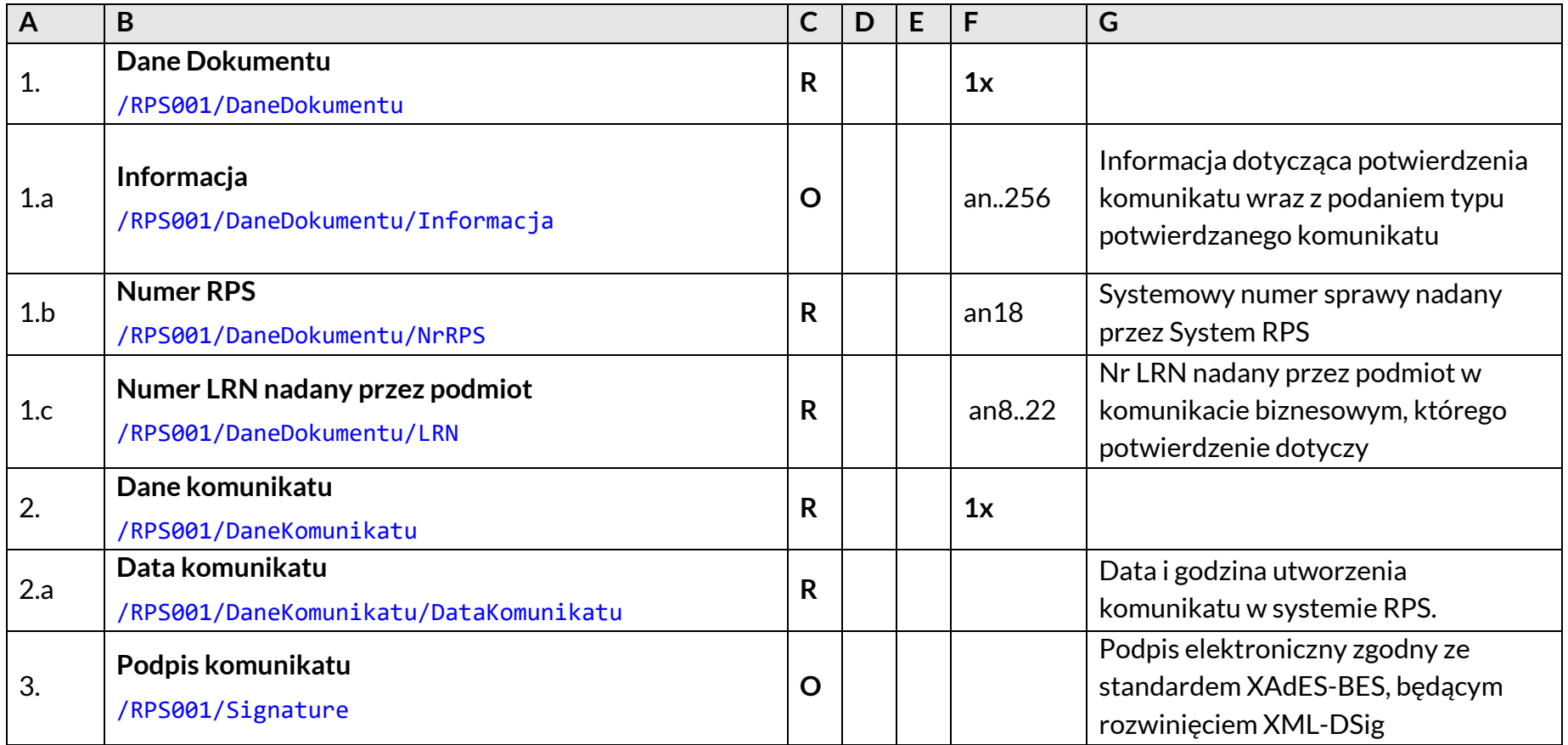

#### **3.8 RPS002 – Komunikat błędu**

Komunikat, przy pomocy którego system RPS przekazuje (asynchronicznie) do systemu ECIP/SEAP informacje o błędach walidacji i innych problemach z przetworzeniem otrzymanego komunikatu.

Opis poszczególnych kolumn tabeli znajduje się w podrozdziale [3.1 Opis kolumn.](#page-13-1)

*Tabela 12. RPS002 – Komunikat błędu*

<span id="page-19-1"></span><span id="page-19-0"></span>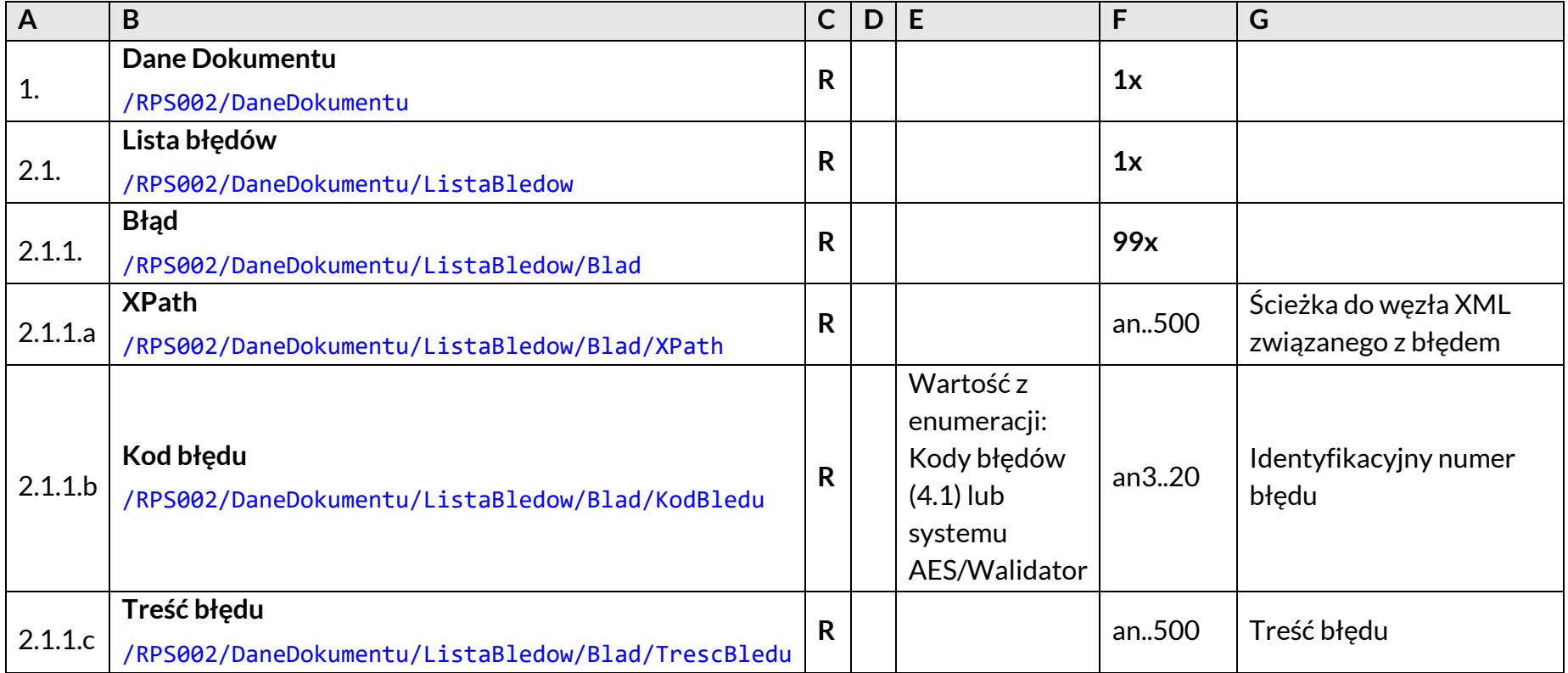

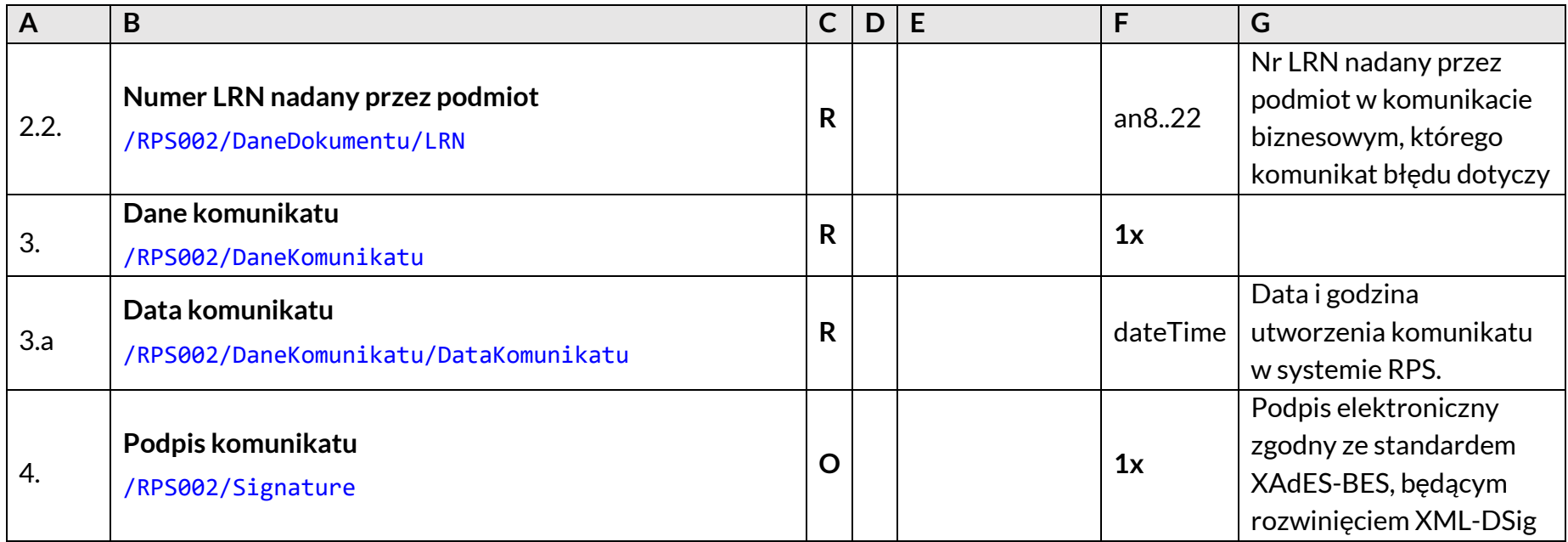

#### **3.9 RPS003 – Żądanie dodatkowych informacji/ Kwitu /Spisu/ Korekty**

Komunikat, który zostanie wysłany przez system RPS w przypadku, gdy funkcjonariusz potrzebuje dodatkowych informacji na temat sprawy.

Opis poszczególnych kolumn tabeli znajduje się w podrozdziale [3.1 Opis kolumn.](#page-13-1)

*Tabela 13. RPS003 – Żądanie dodatkowych informacji/kwitu/spisu/korekty*

<span id="page-21-1"></span><span id="page-21-0"></span>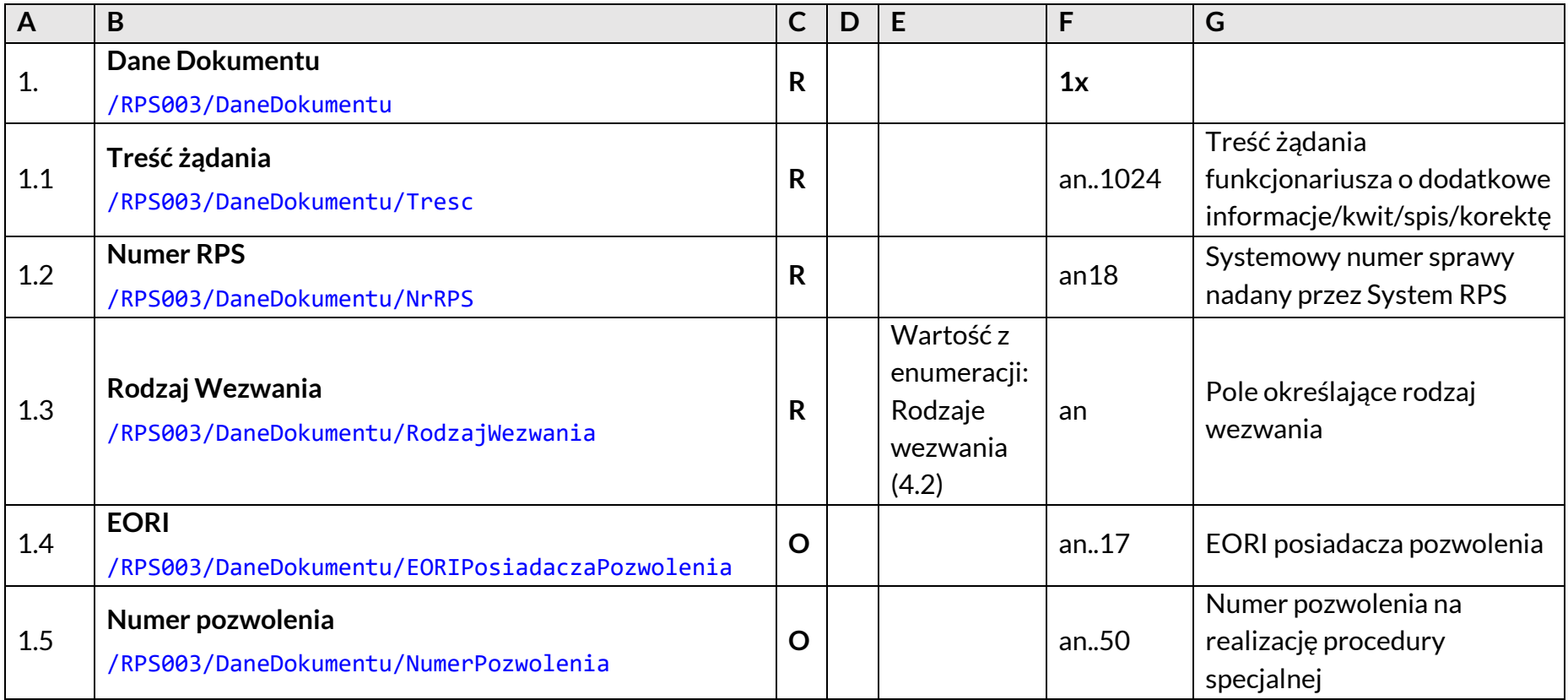

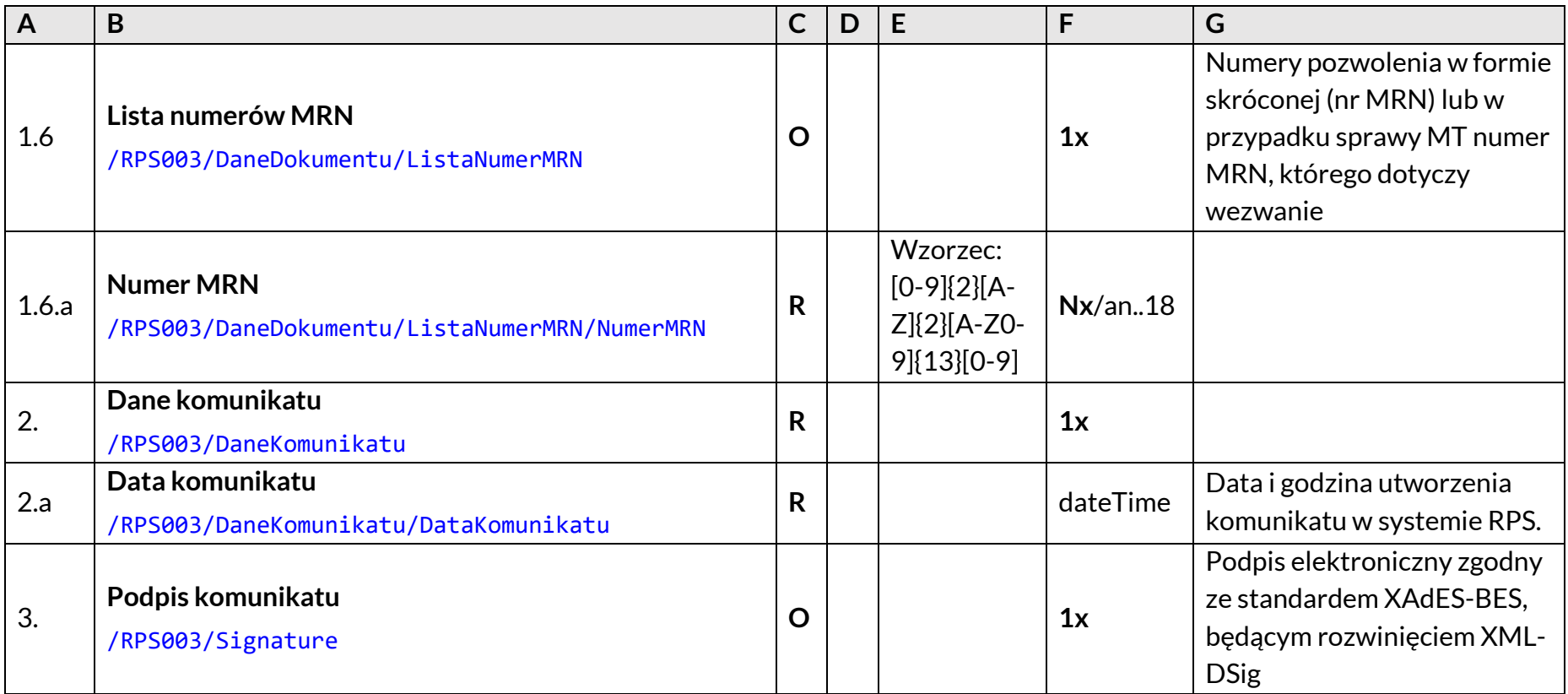

#### **3.10 RPS004 – Komunikat akceptacji Kwitu/ Spisu**

Wysyłany przez system RPS, gdy kwit/spis zostanie zaakceptowany w systemie.

Opis poszczególnych kolumn tabeli znajduje się w podrozdziale [3.1 Opis kolumn.](#page-13-1)

*Tabela 14. RPS004 – Komunikat akceptacji Kwitu/Spisu*

<span id="page-23-1"></span><span id="page-23-0"></span>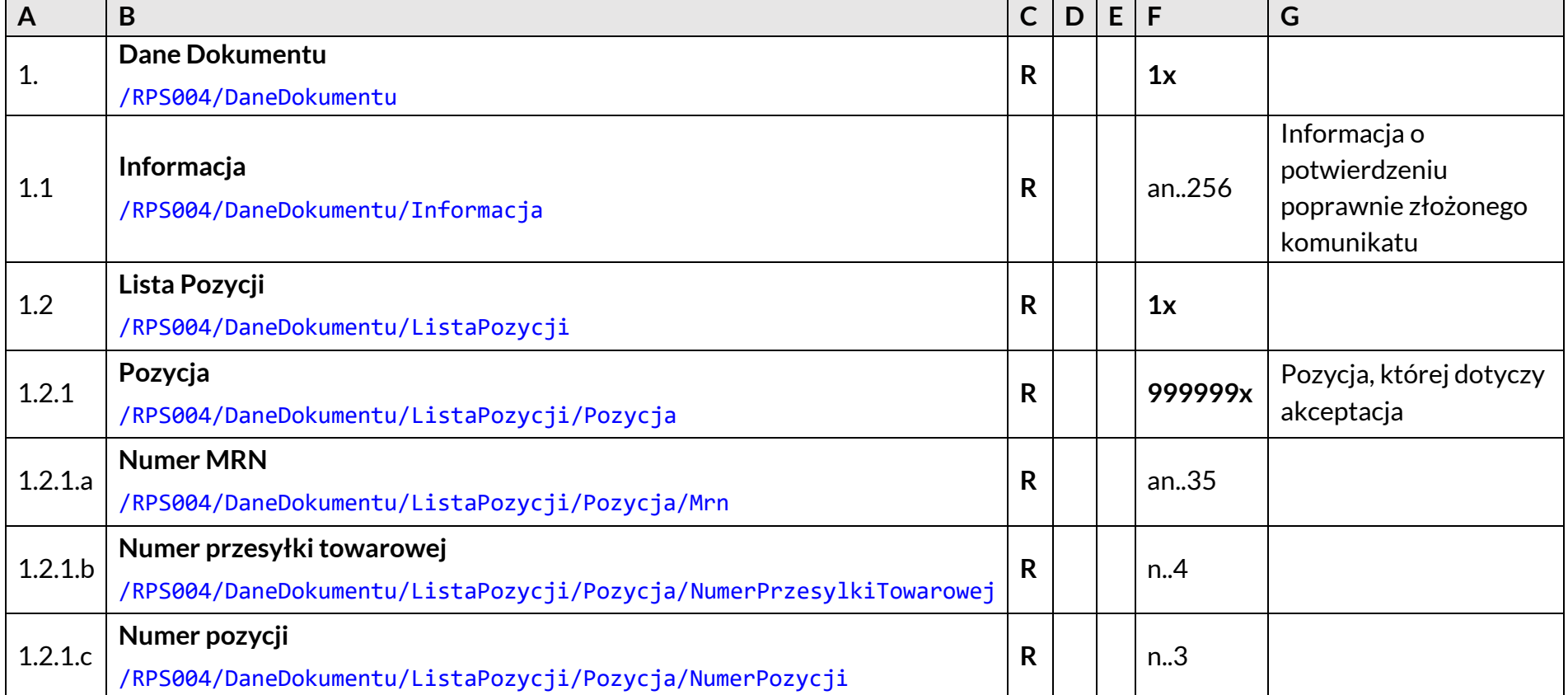

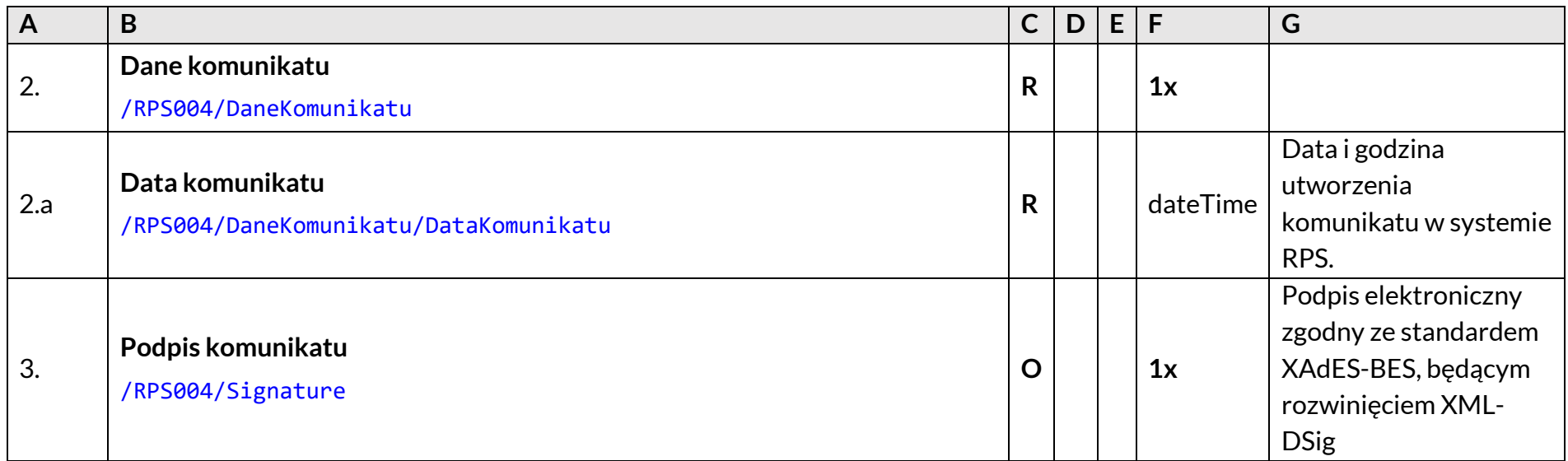

#### **3.11 RPS005 – Komunikat braku akceptacji Kwitu/Spisu**

Wysyłany przez system RPS, gdy zostaną wykryte niezgodności w ramach sprawy rozliczenia kwitu/spisu.

Opis poszczególnych kolumn tabeli znajduje się w podrozdziale [3.1 Opis kolumn.](#page-13-1)

*Tabela 15. RPS005 – Komunikat braku akceptacji Kwitu/Spisu*

<span id="page-24-1"></span><span id="page-24-0"></span>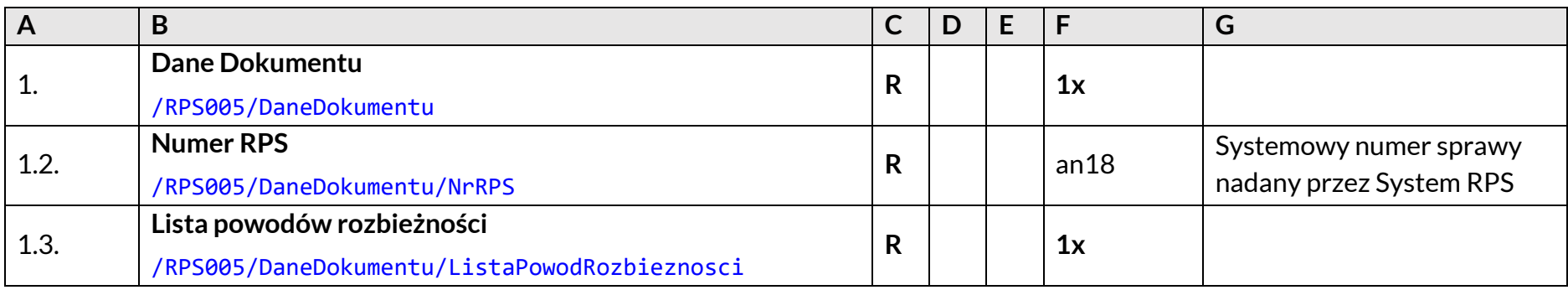

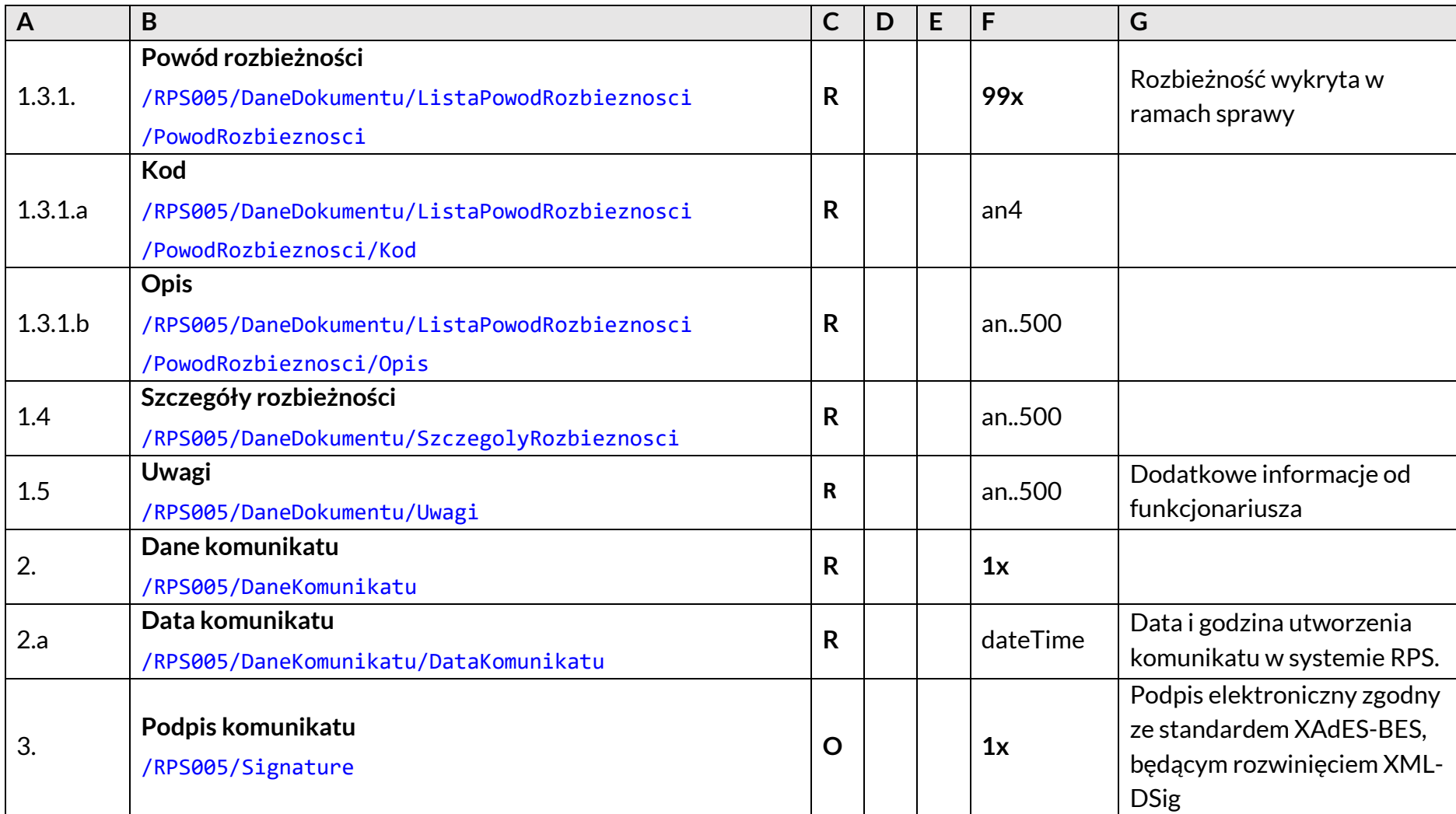

#### **3.12 RPS007 – Komunikat zakończenia monitorowania**

Wysyłany przez RPS w momencie zakończenia sprawy monitorowania.

Opis poszczególnych kolumn tabeli znajduje się w podrozdziale [3.1 Opis kolumn.](#page-13-1)

*Tabela 16. RPS007 – Komunikat zakończenia monitorowania*

<span id="page-26-1"></span><span id="page-26-0"></span>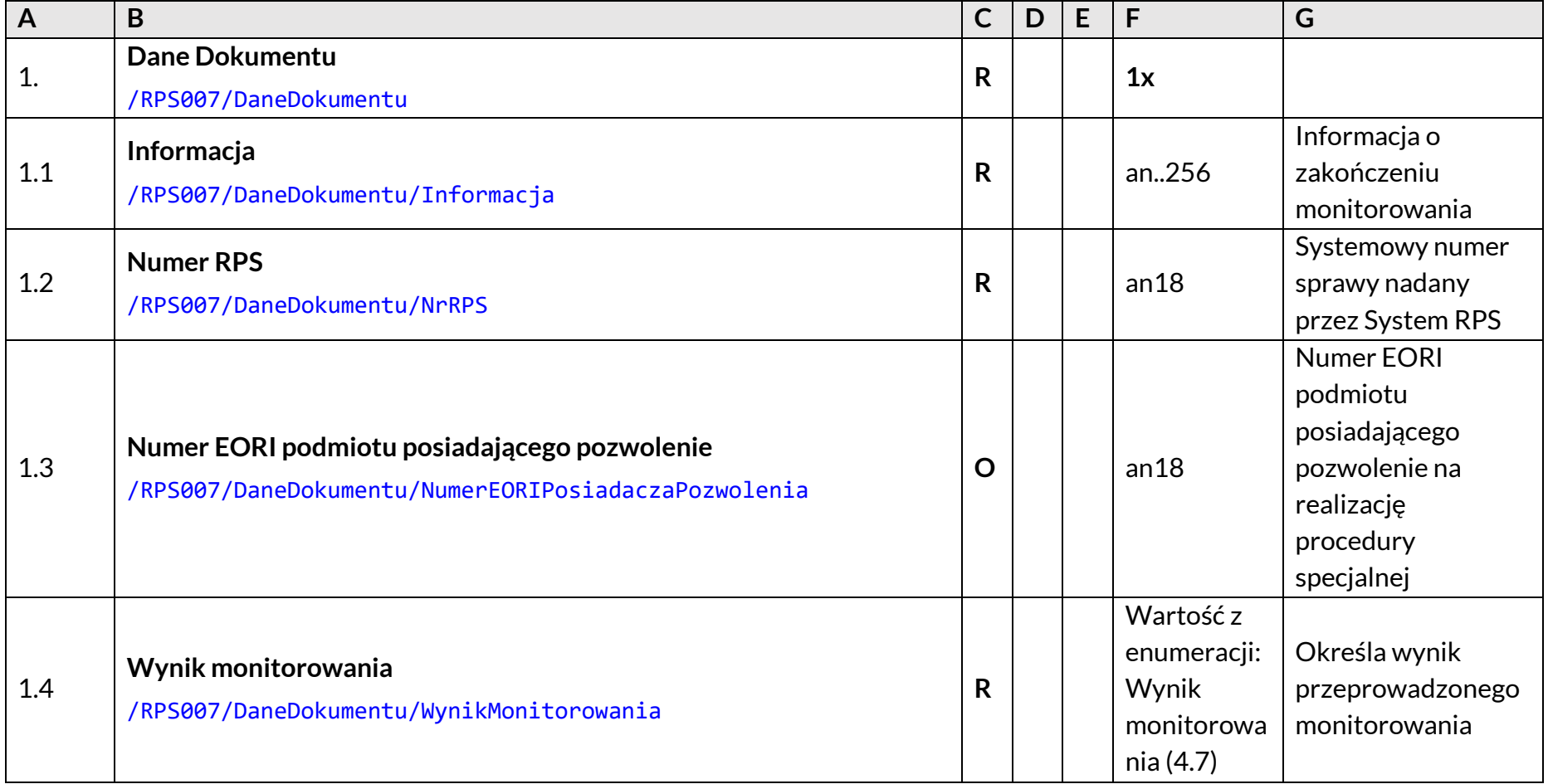

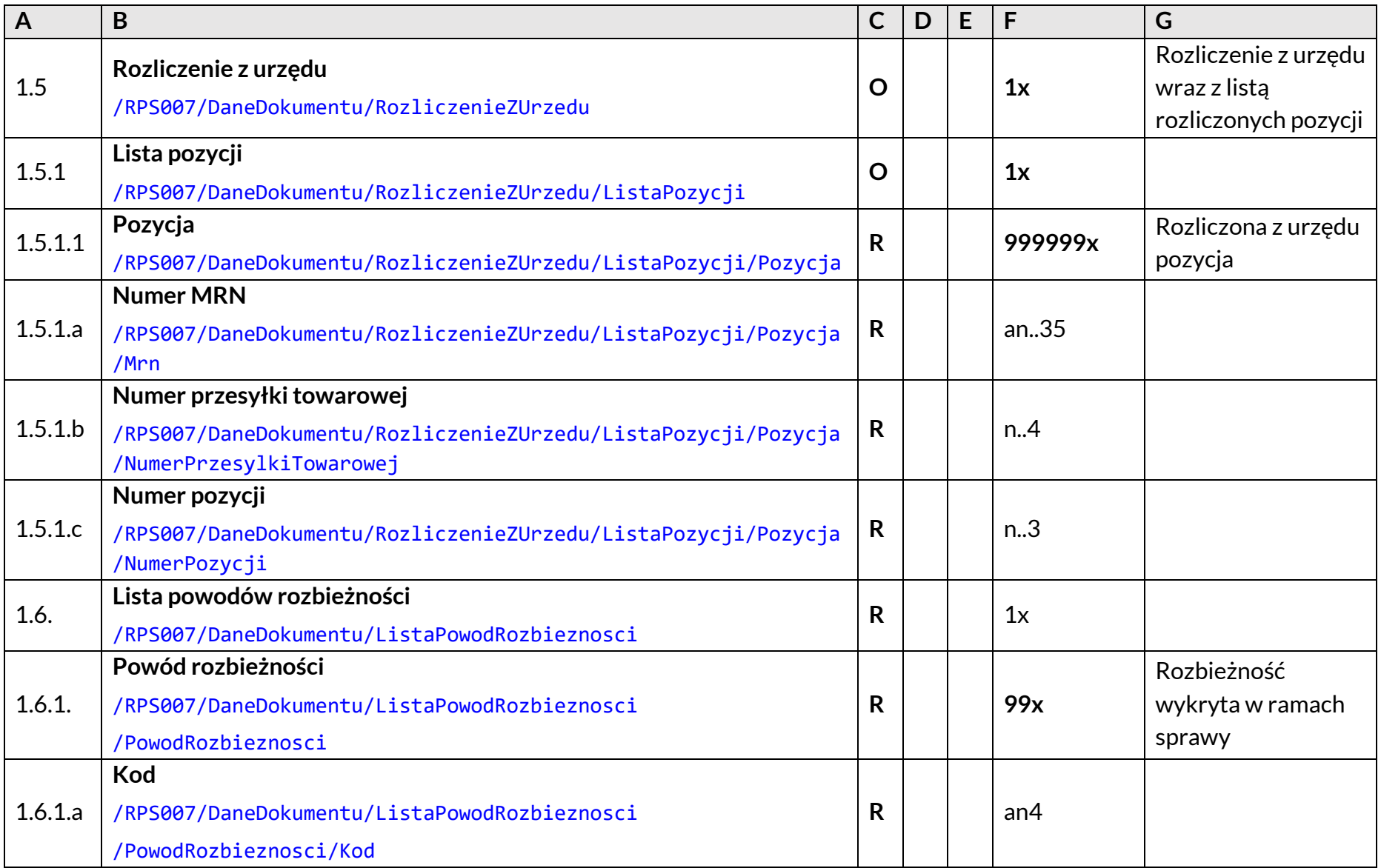

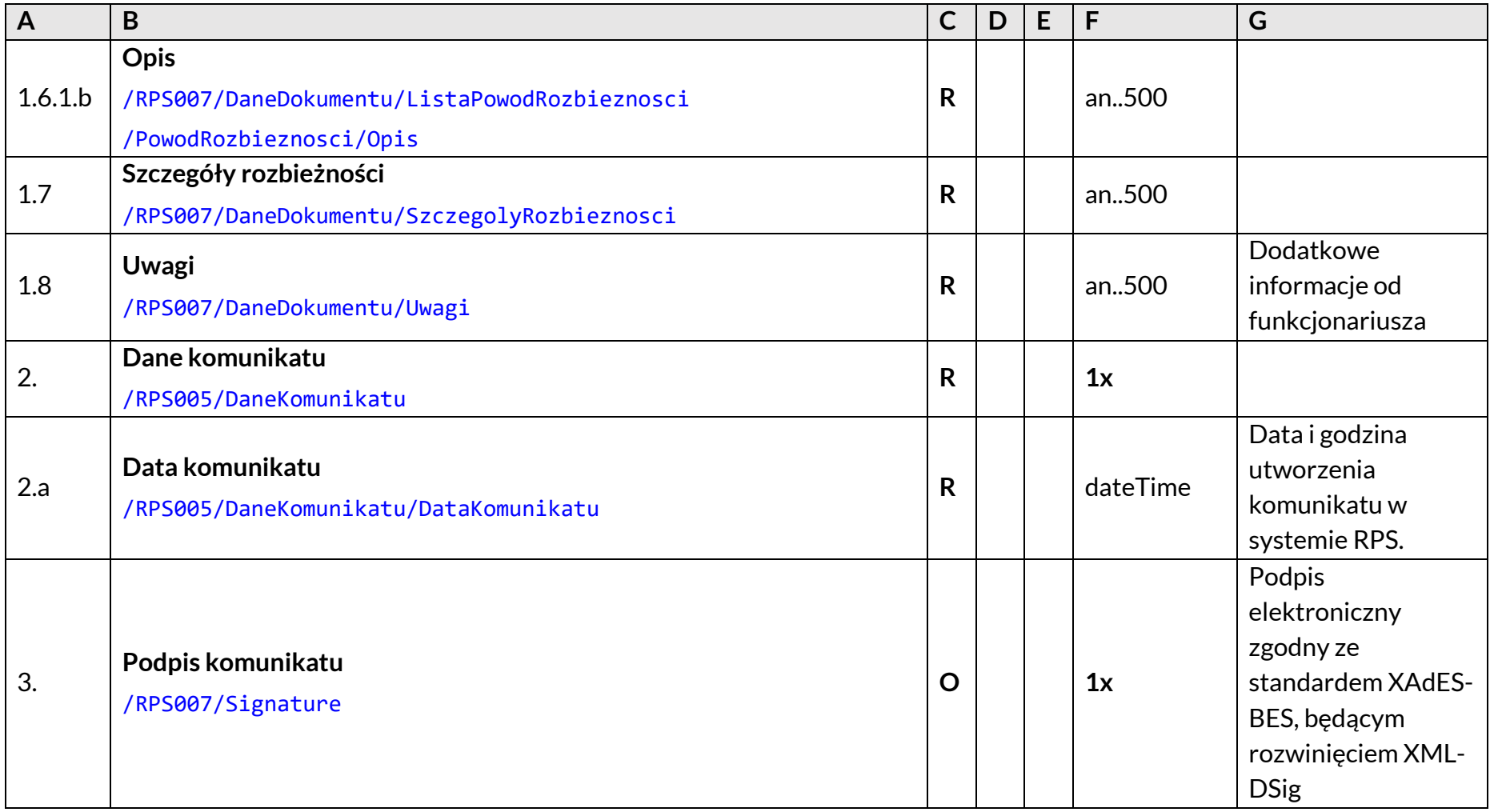

#### **3.13 RPS008 – Powiadomienie o długu celnym**

Komunikat z powiadomieniem o długu wysłany przy zakończeniu sprawy rozliczenia Kwitu 325.

Opis poszczególnych kolumn tabeli znajduje się w podrozdziale [3.1 Opis kolumn.](#page-13-1)

*Tabela 17. RPS008 – Powiadomienie o długu celnym*

<span id="page-29-1"></span><span id="page-29-0"></span>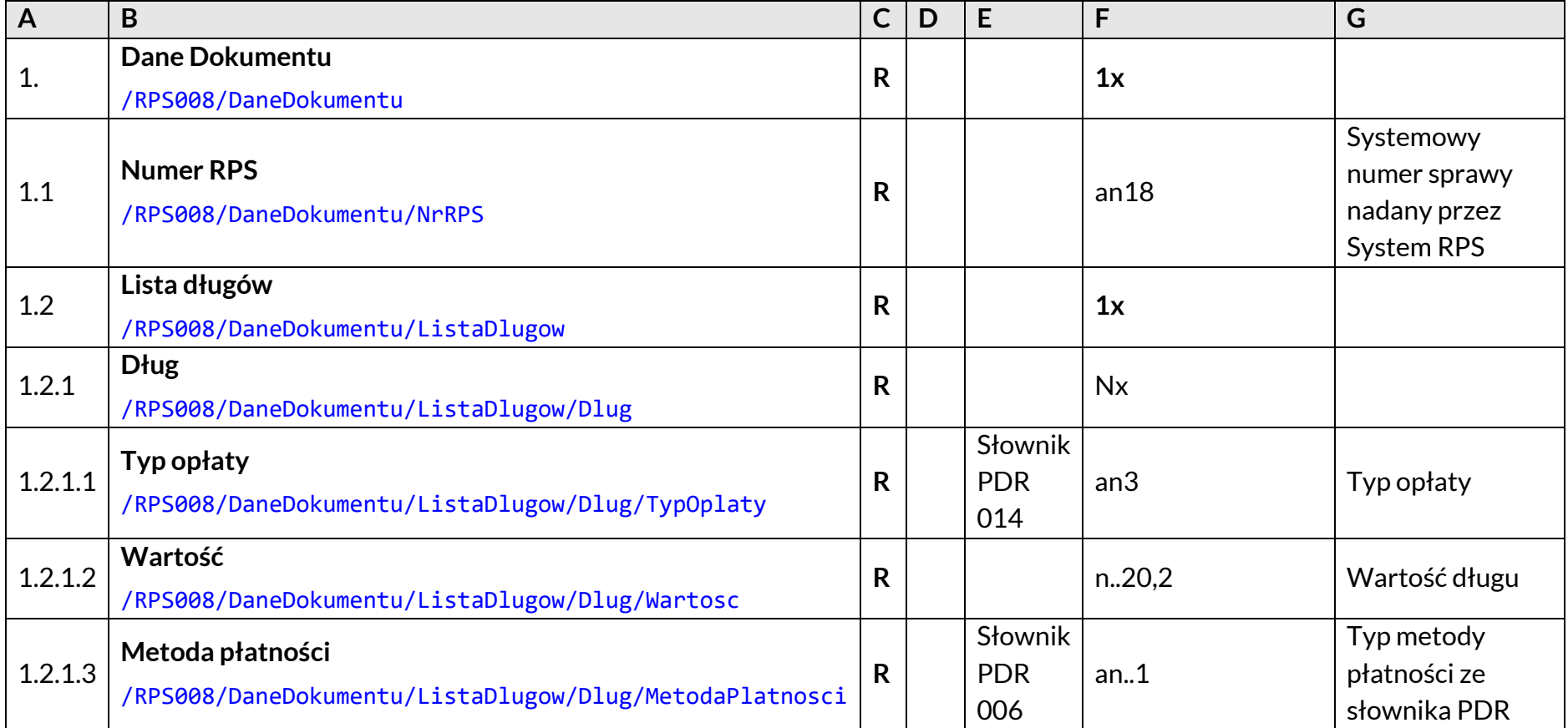

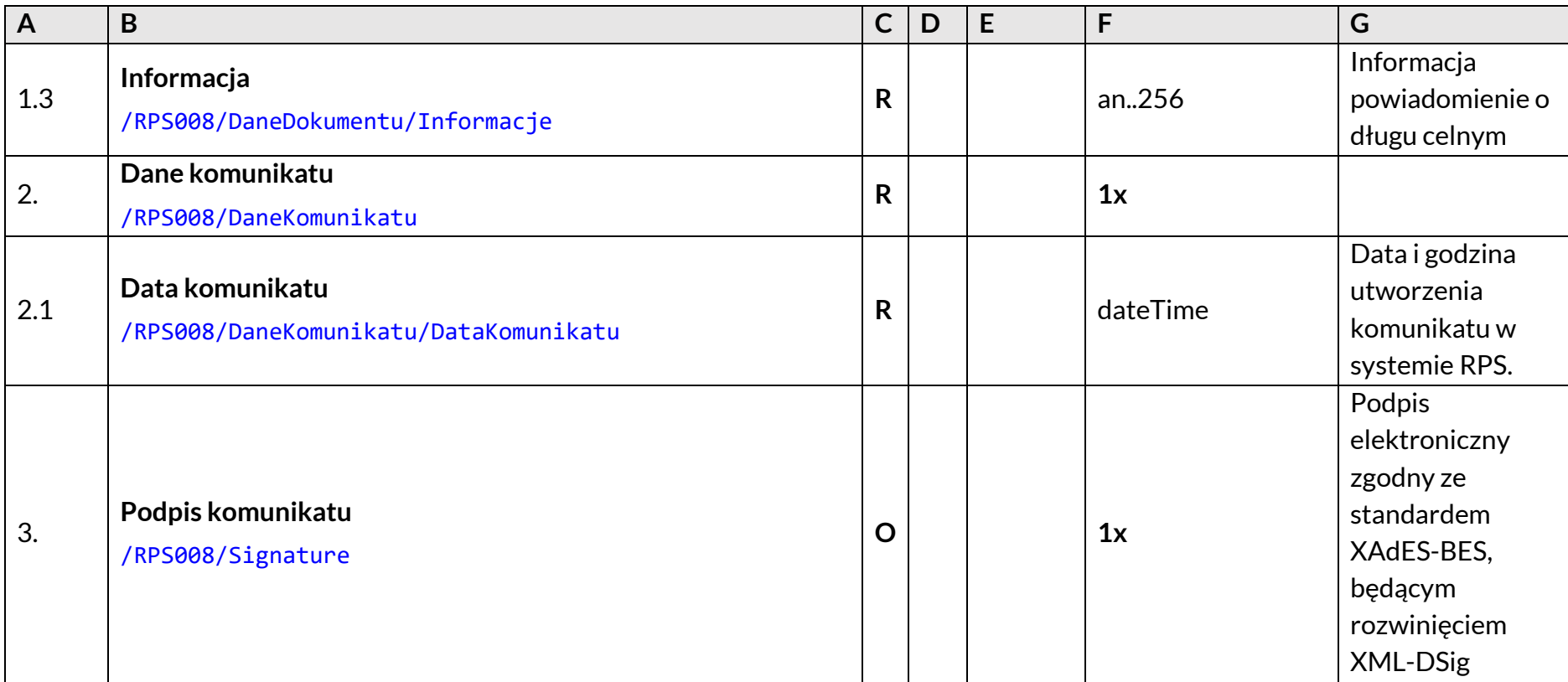

#### **3.14 RPS100 – Kwit Rozliczenia/ Spis Inwentaryzacyjny/ Korekta Kwitu lub Spisu**

Komunikat służący do przesłaniu do systemu RPS kwitu rozliczenia, spisu inwentaryzacyjnego lub ich korekty.

Opis poszczególnych kolumn tabeli znajduje się w podrozdziale 3.1 Opis [kolumn](#page-13-1).

*Tabela 18. RPS100 – Kwit Rozliczenia / Spis Inwentaryzacyjny / Korekta Kwitu lub Spisu*

<span id="page-31-1"></span><span id="page-31-0"></span>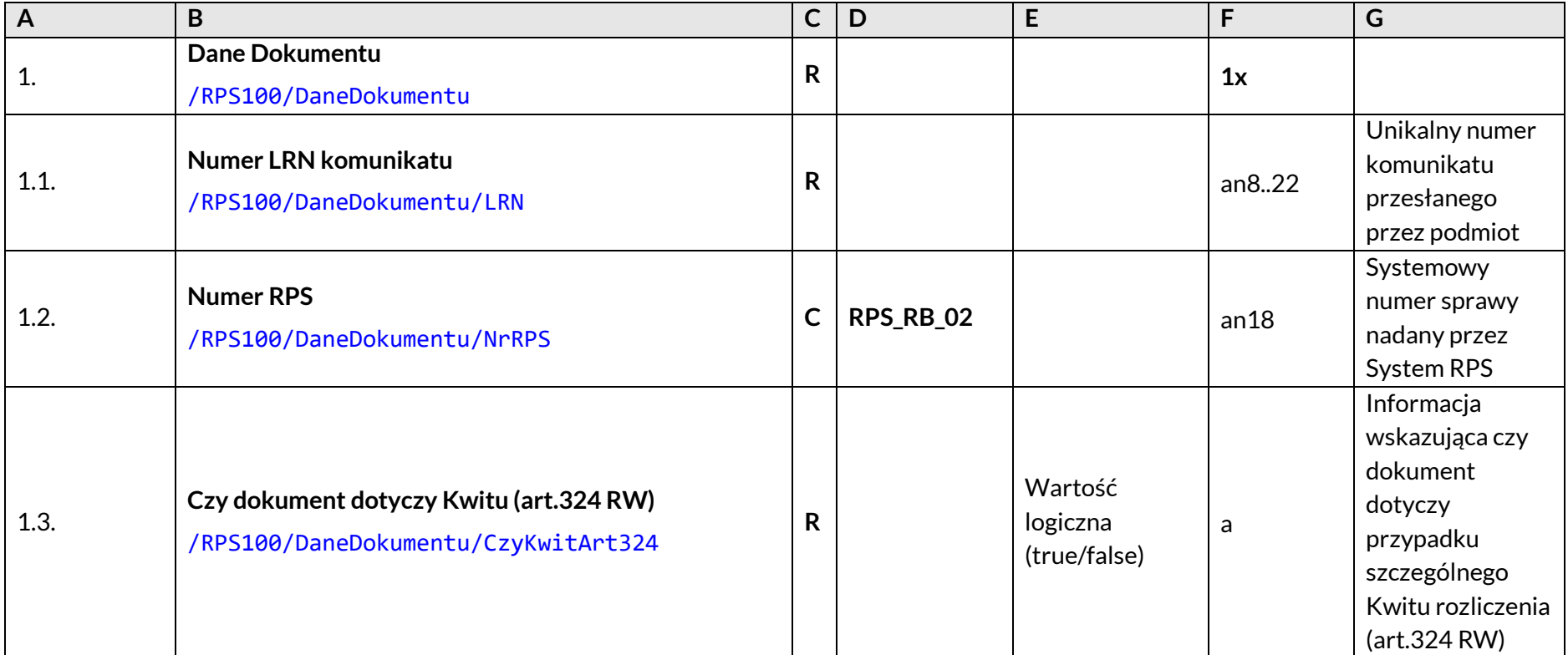

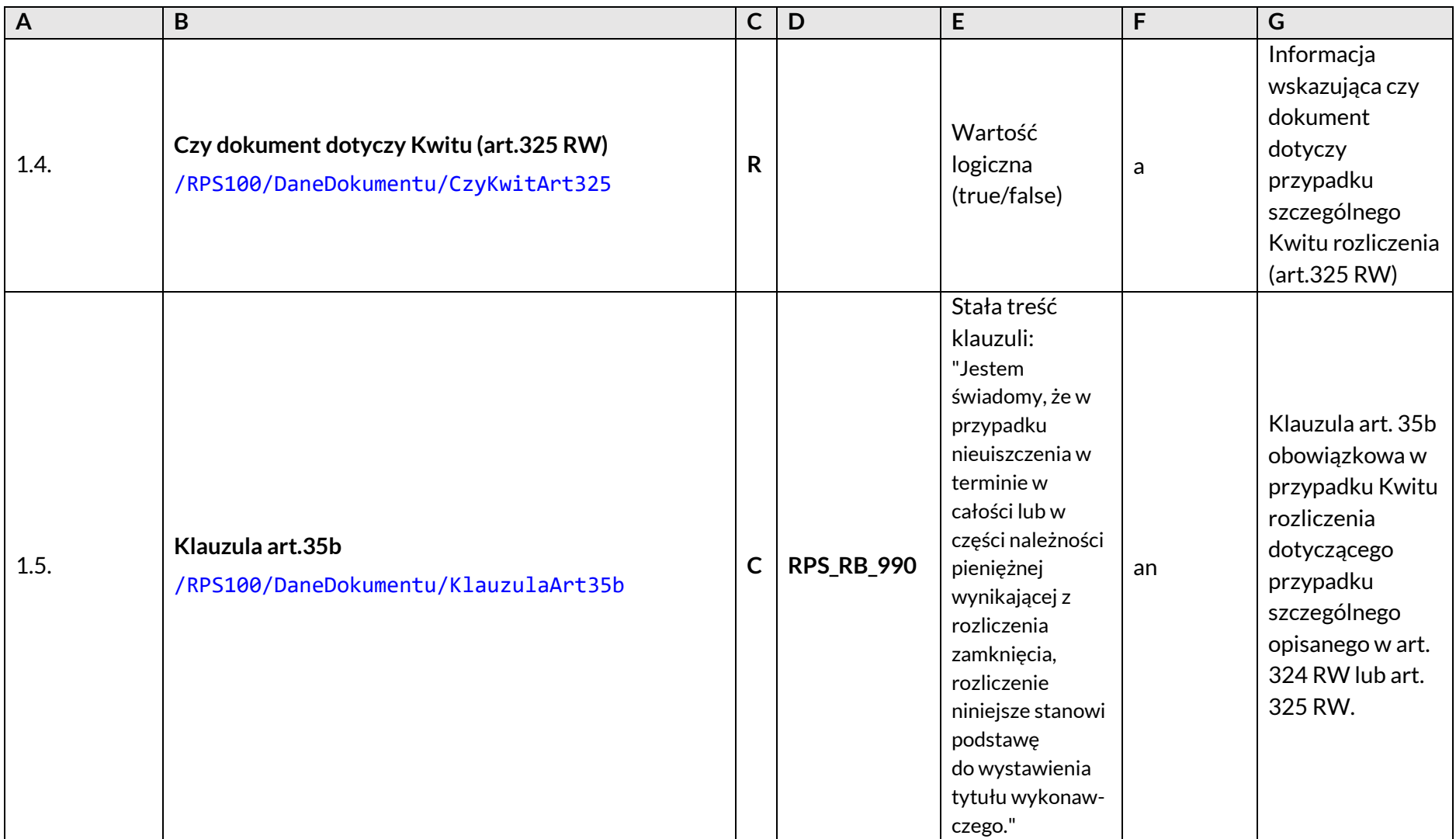

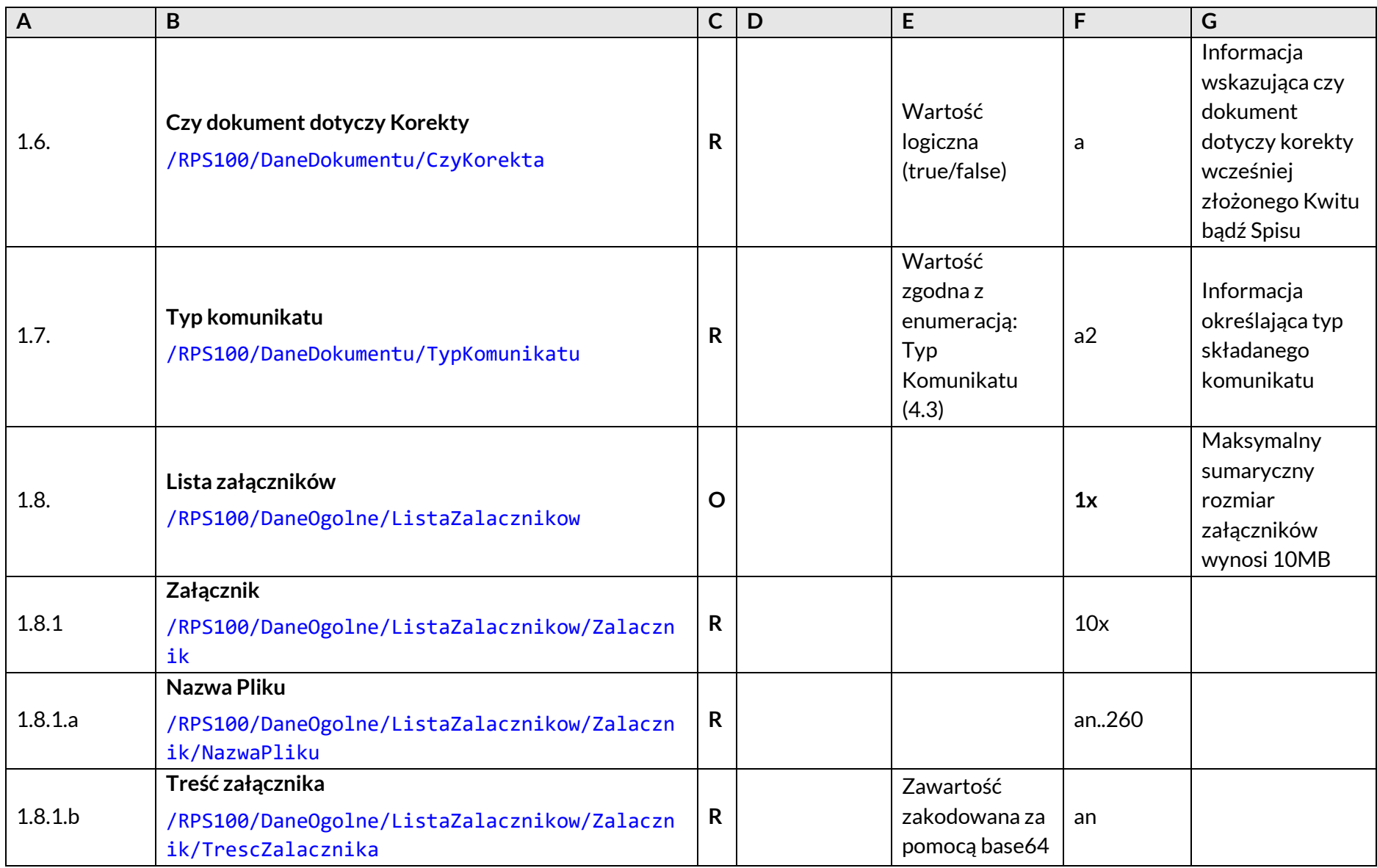

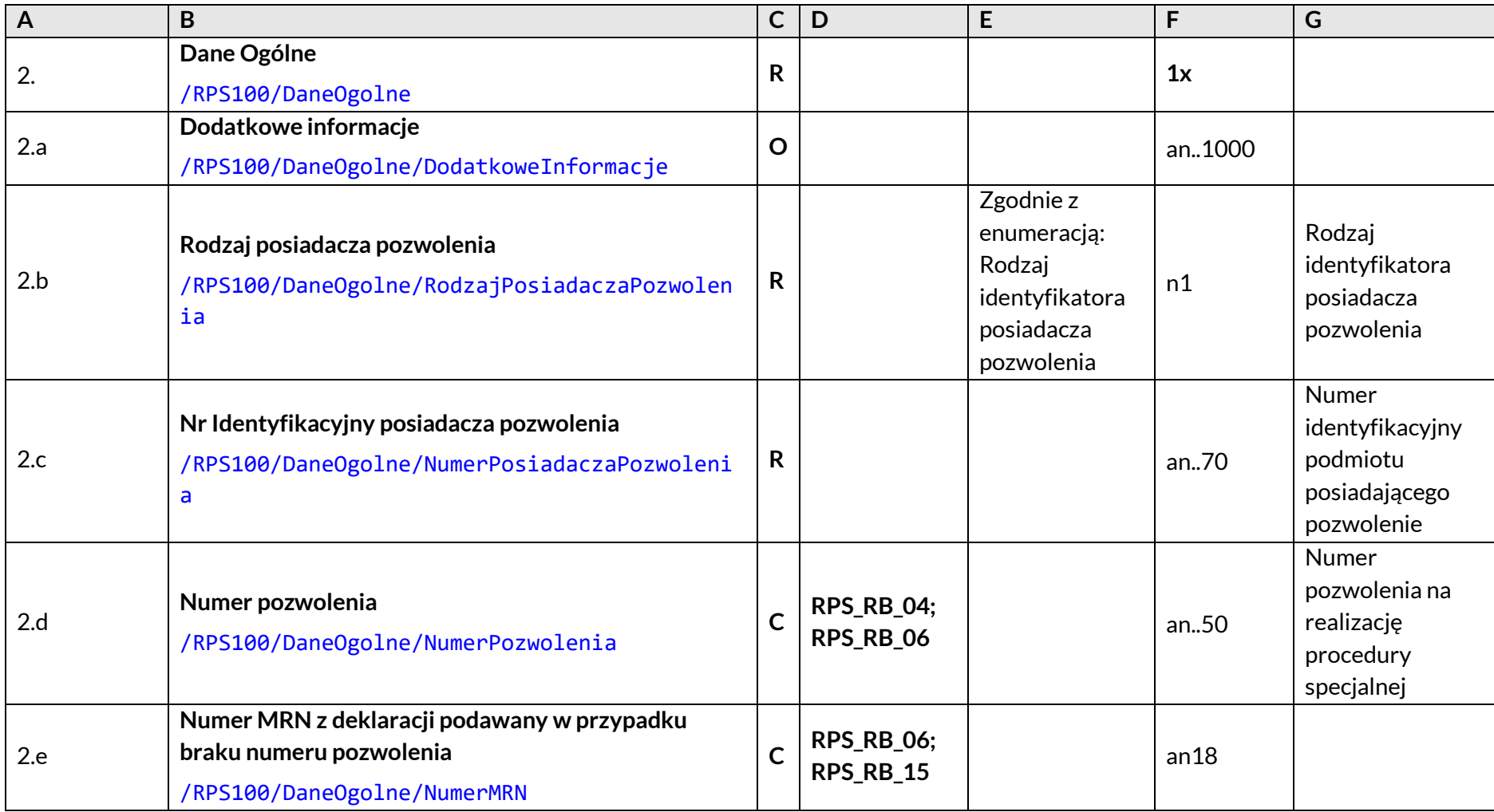

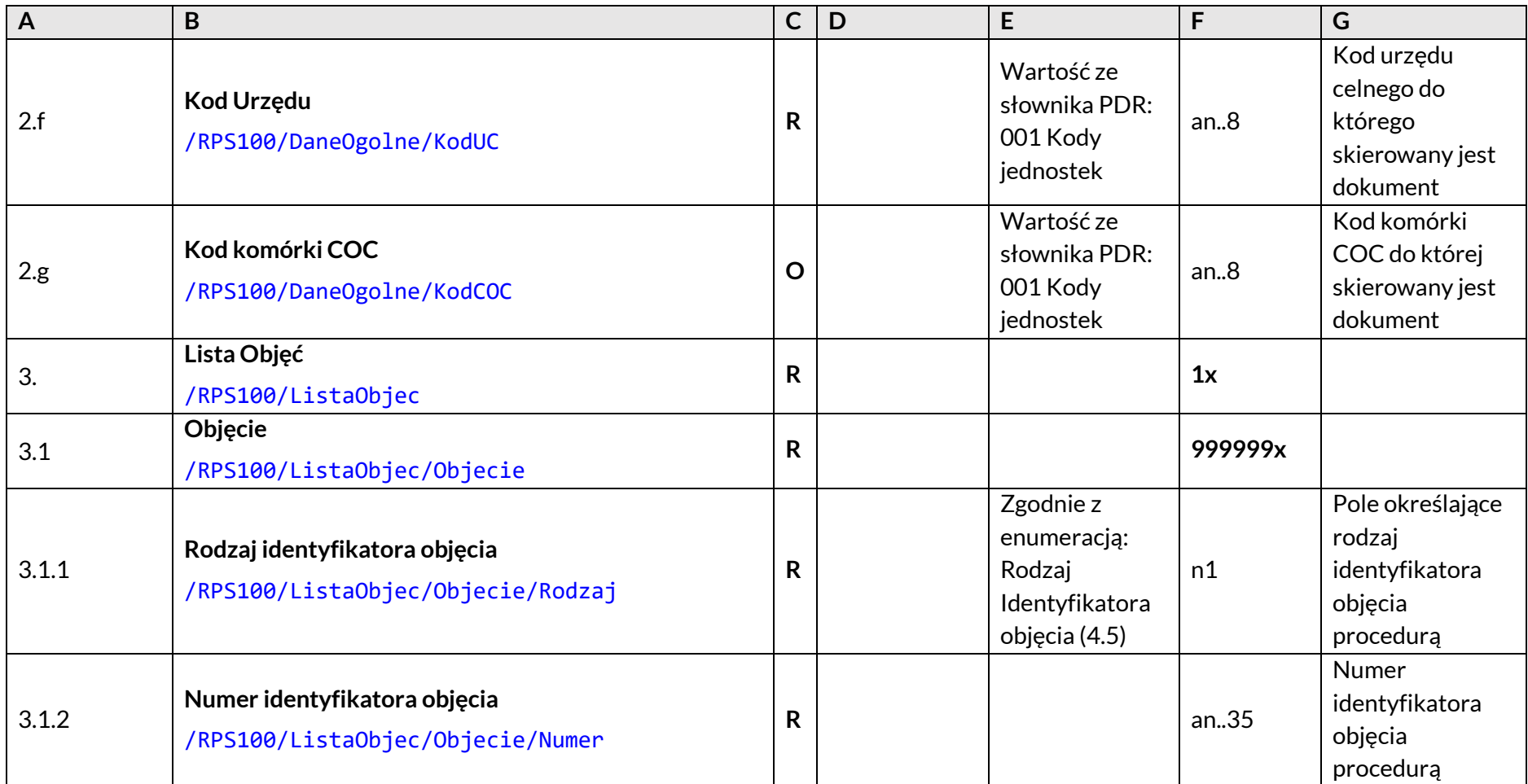

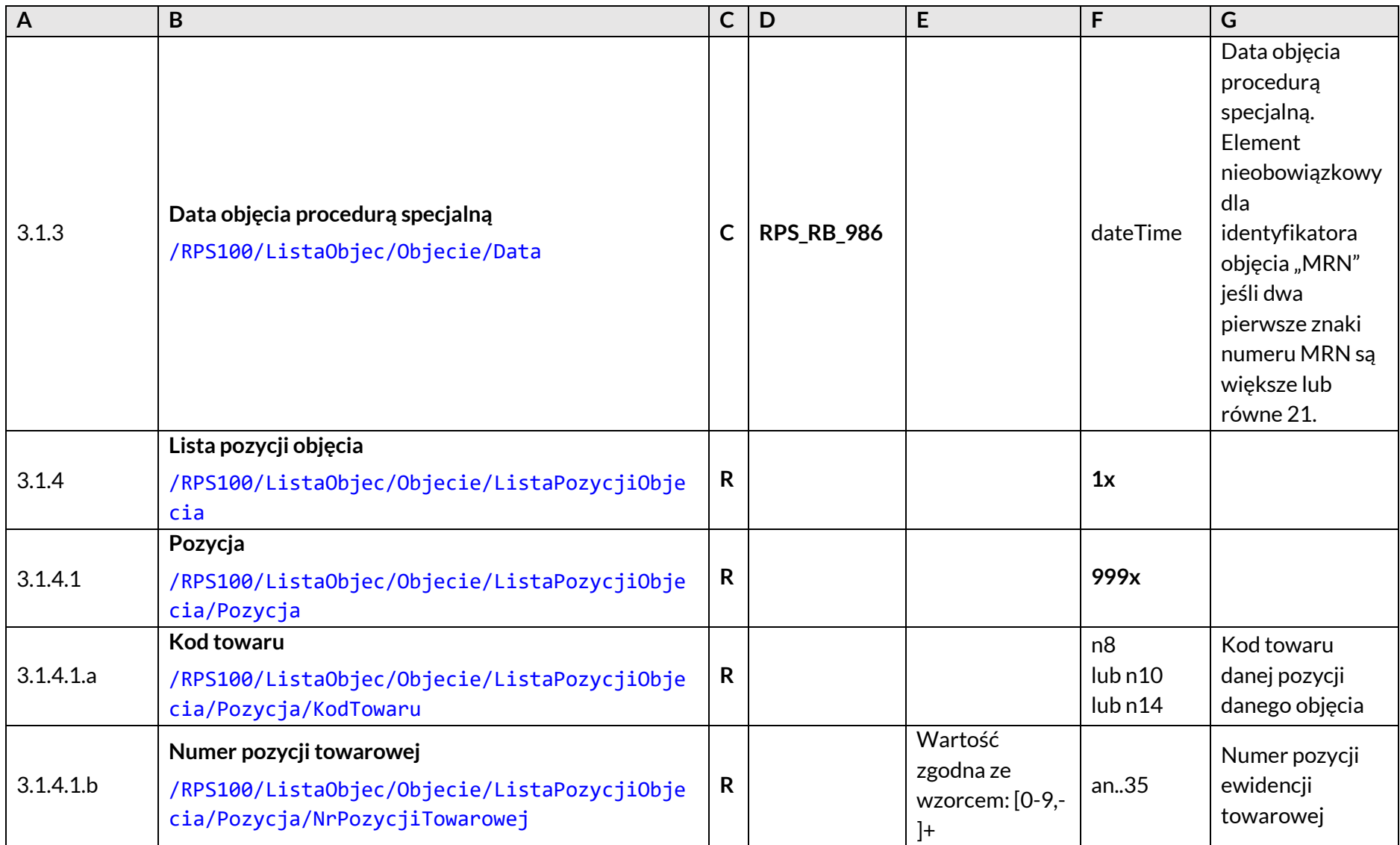

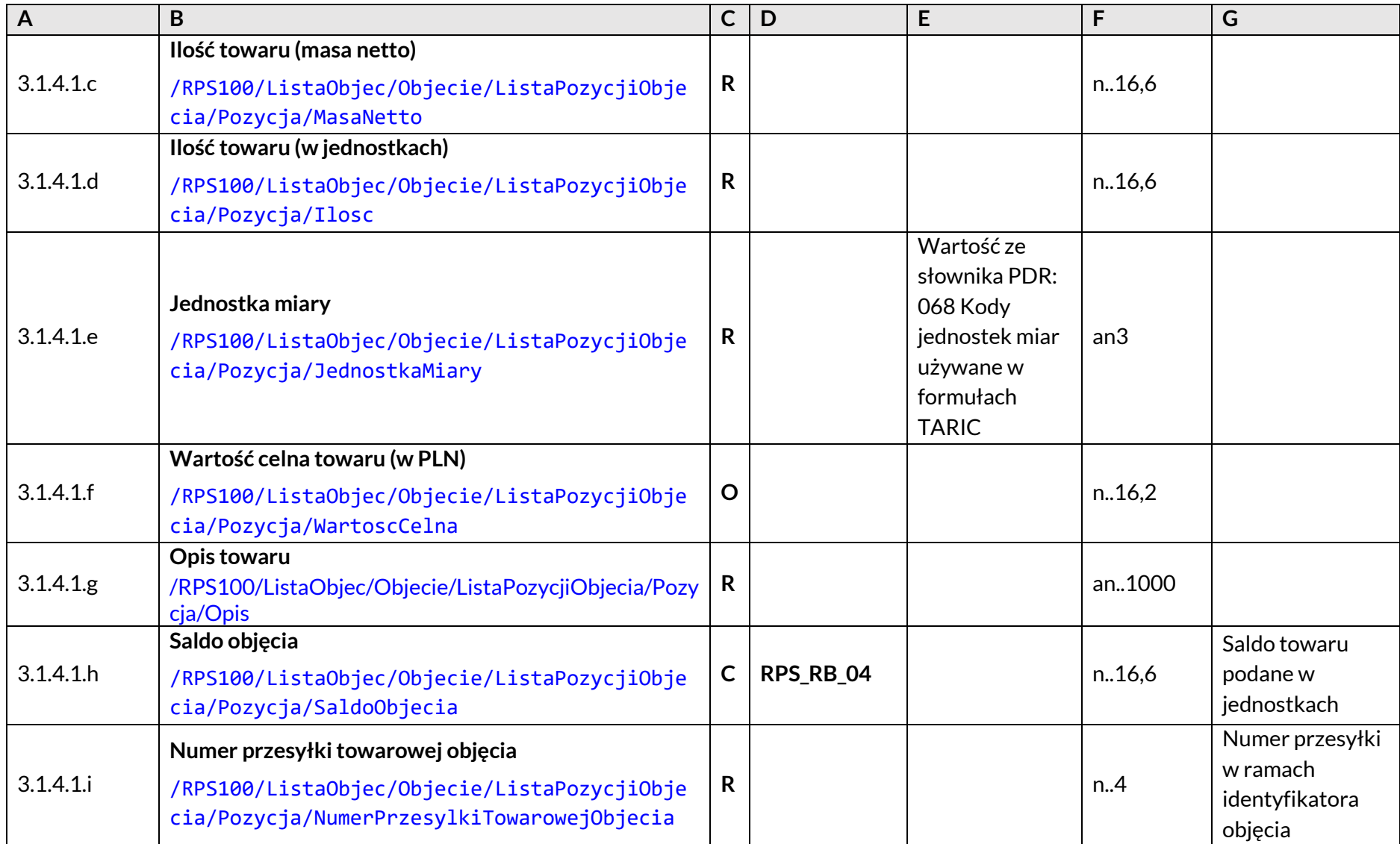

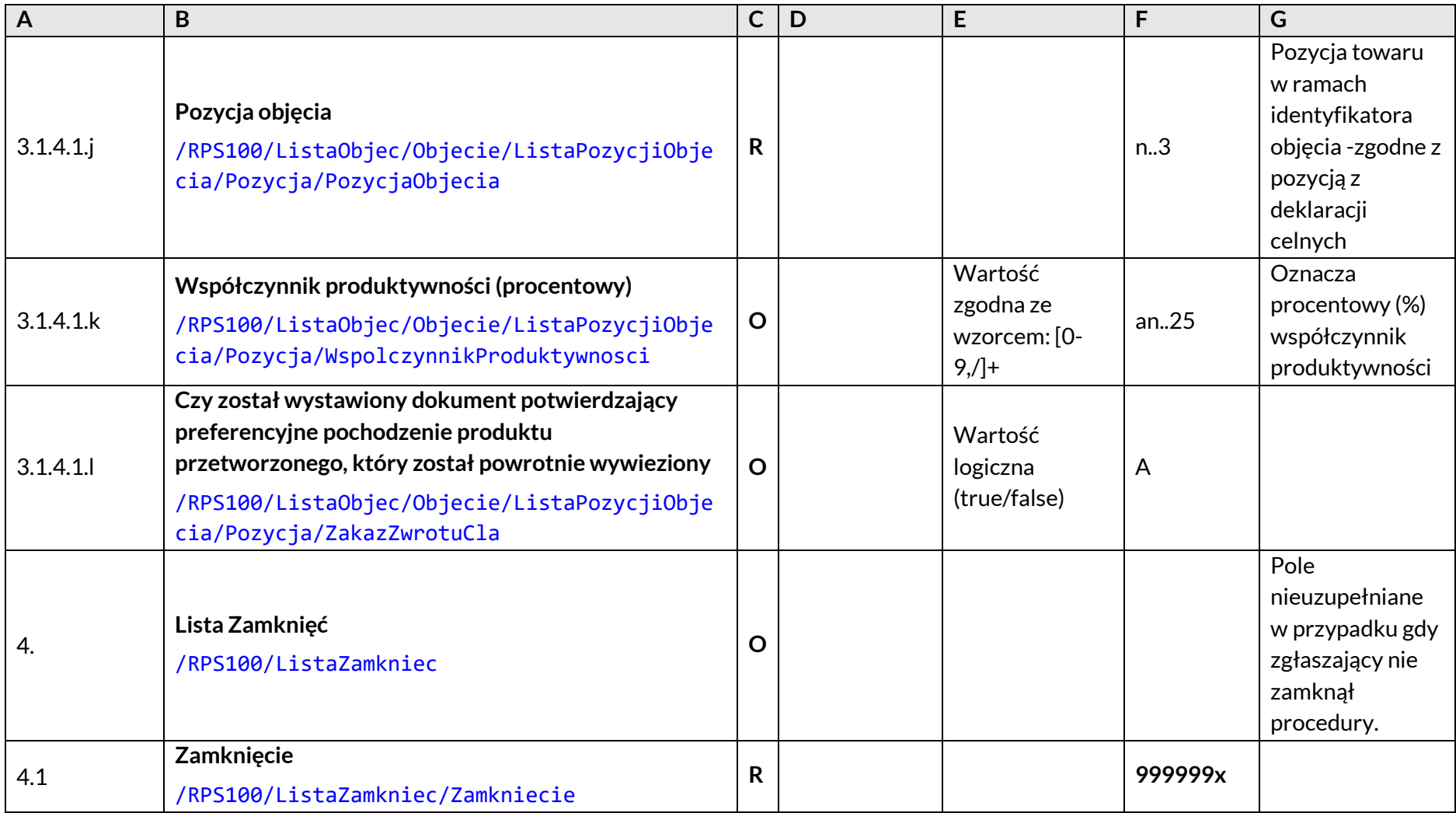

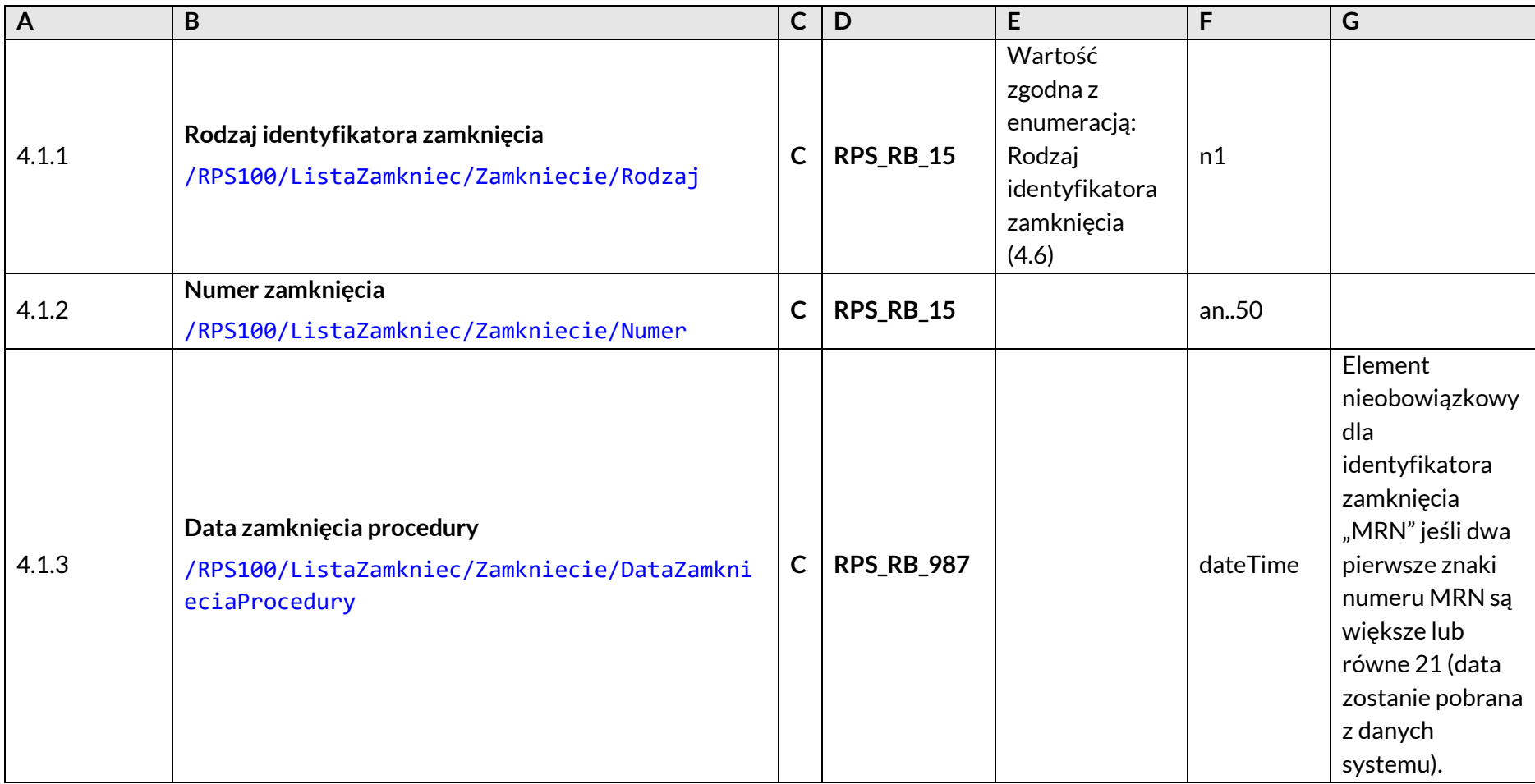

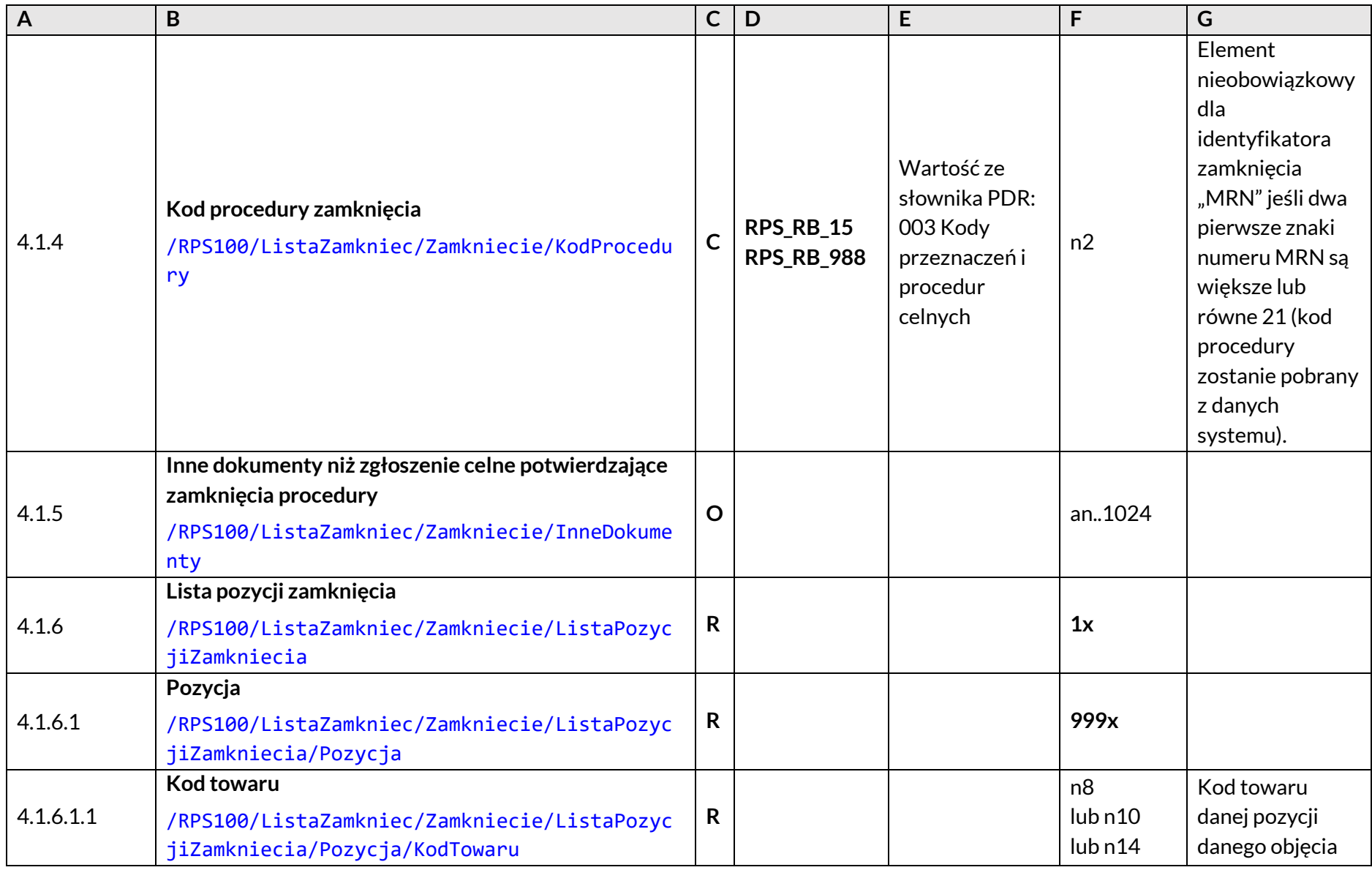

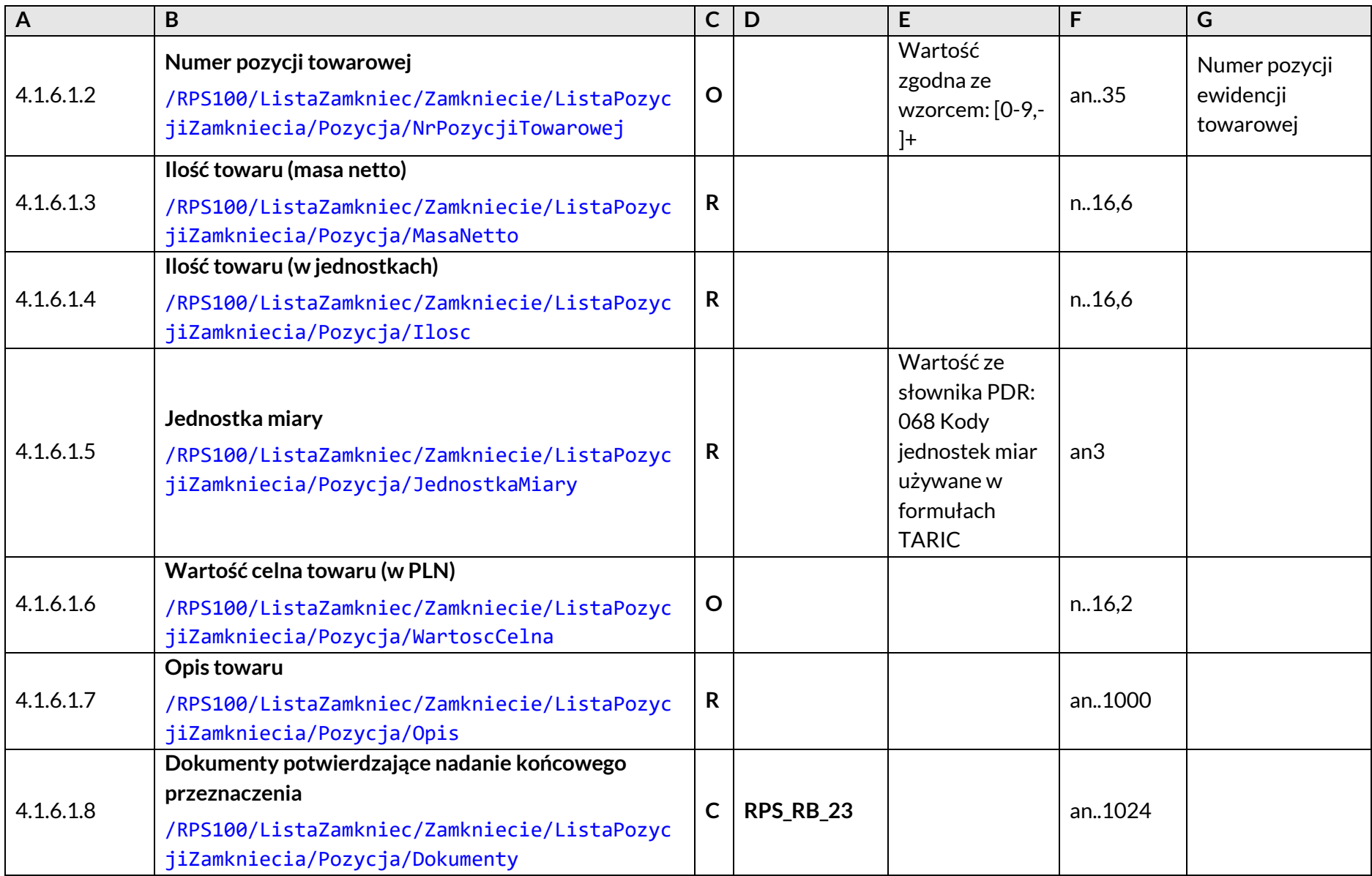

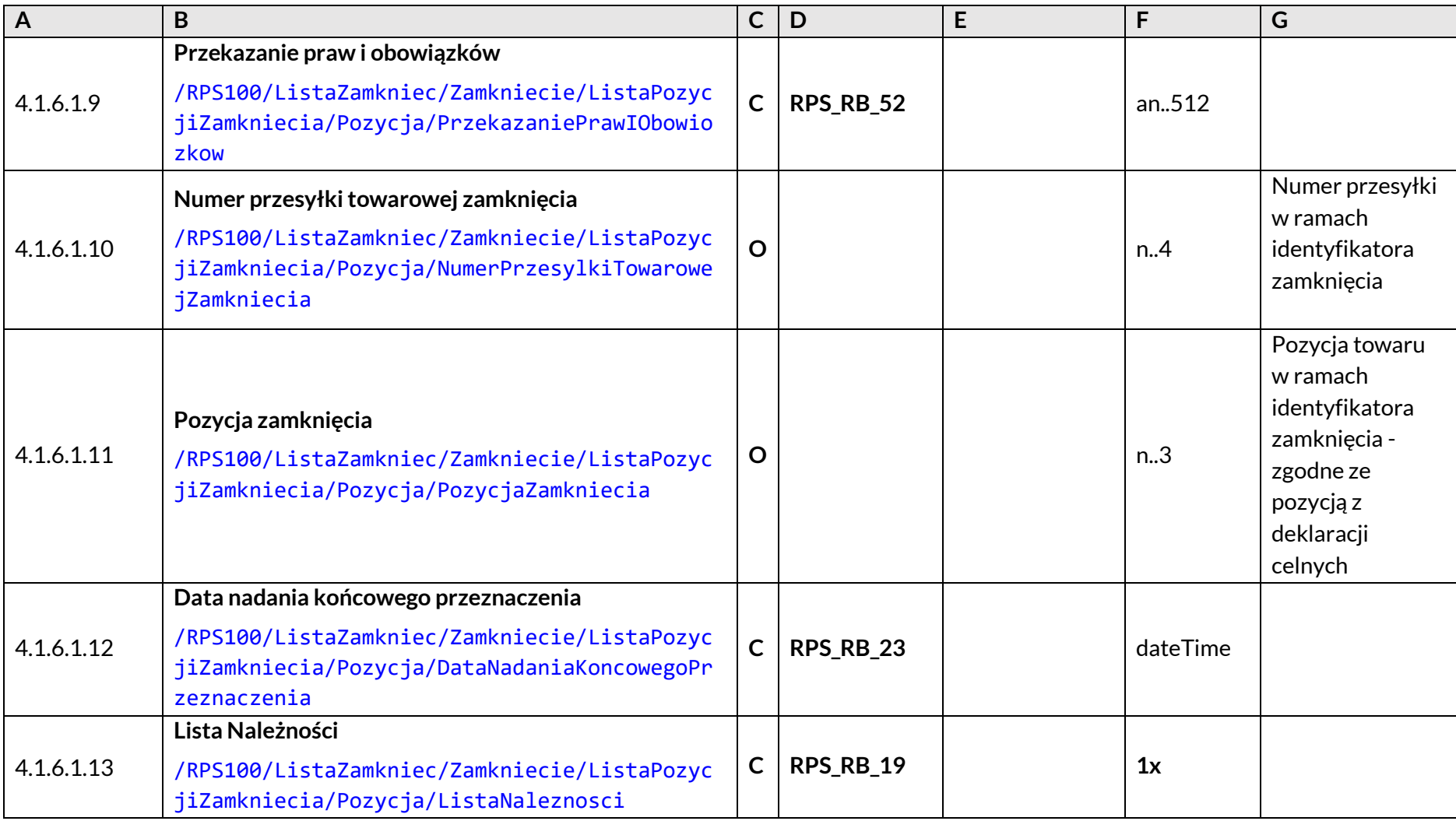

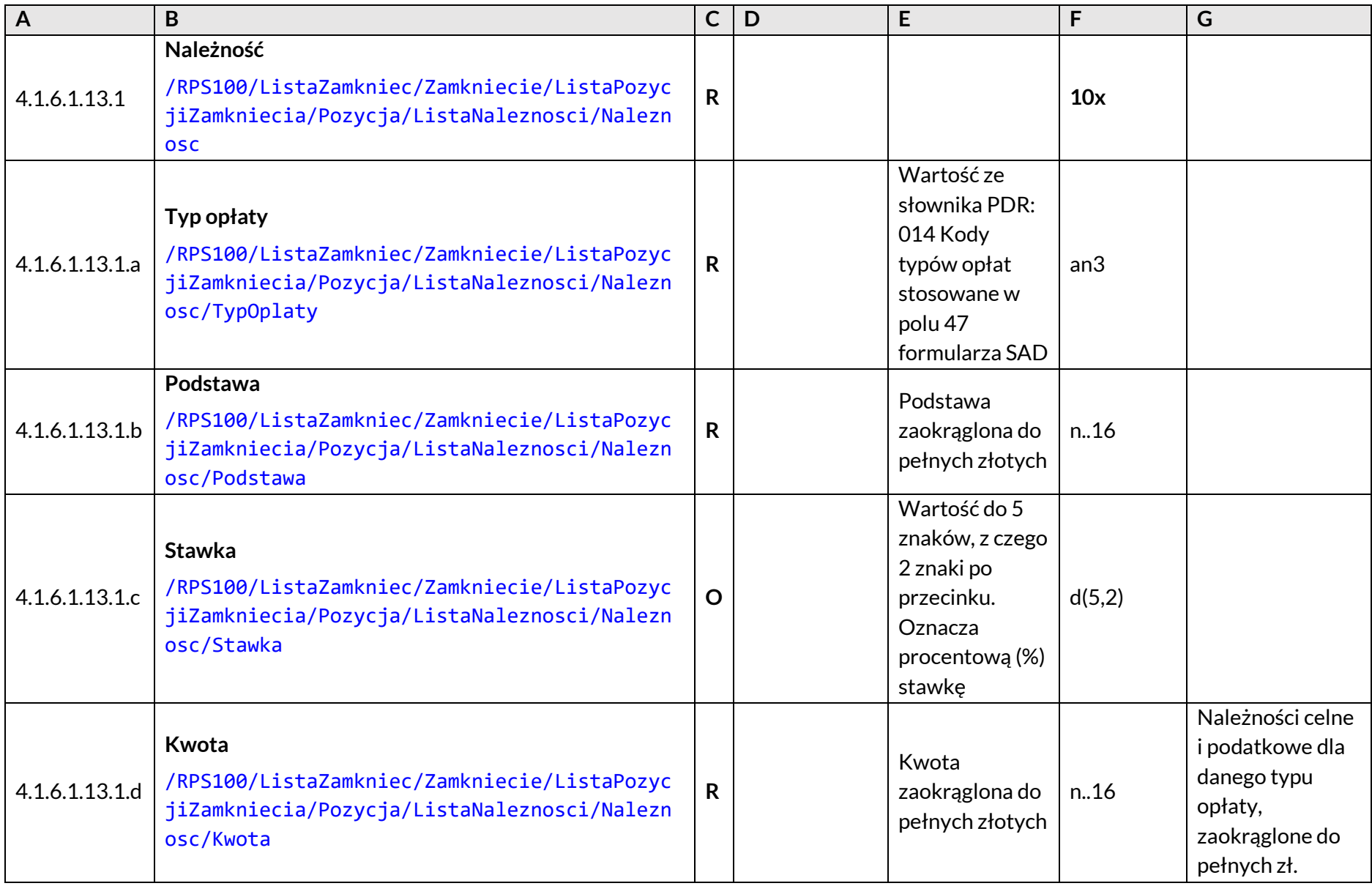

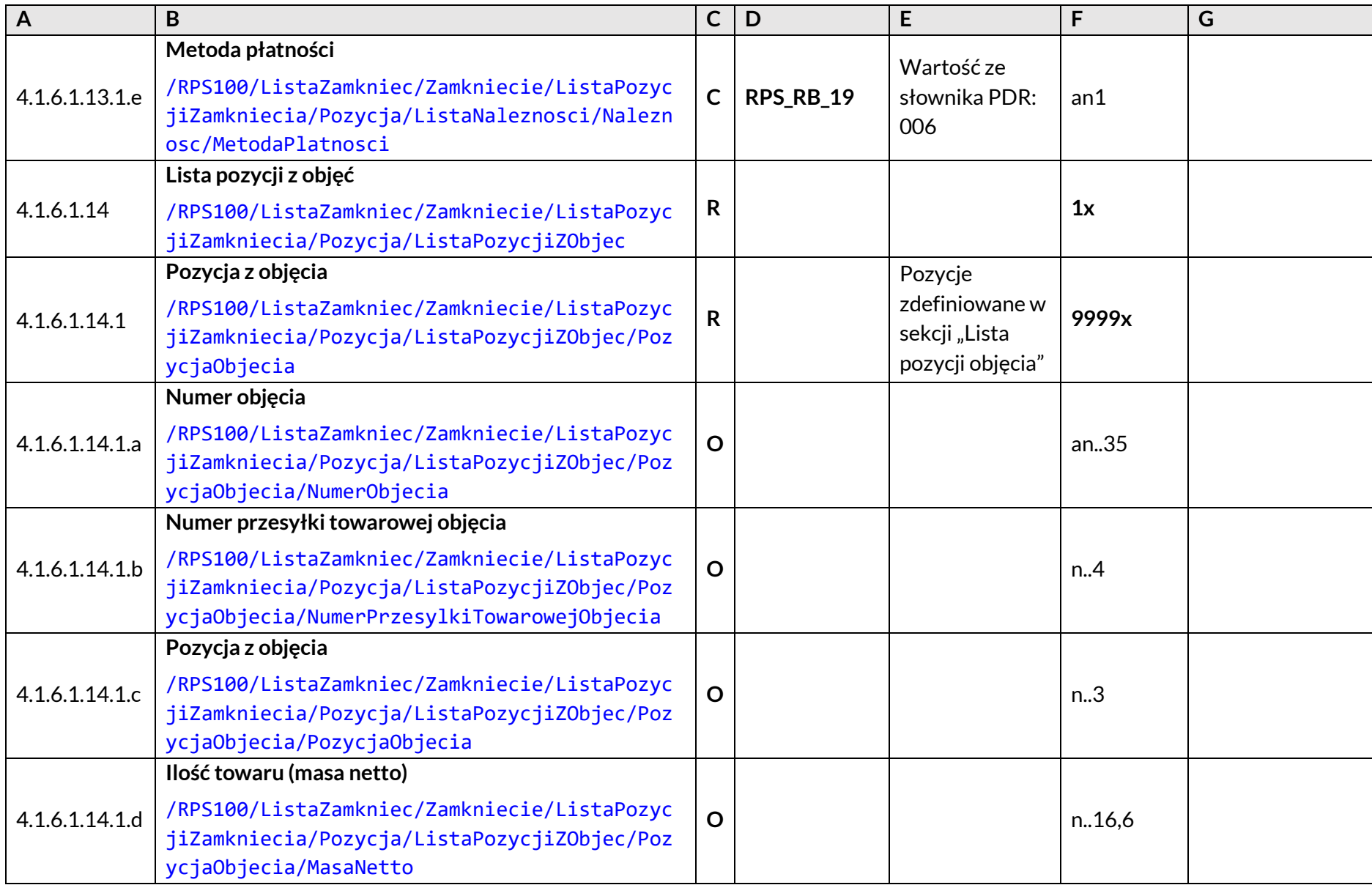

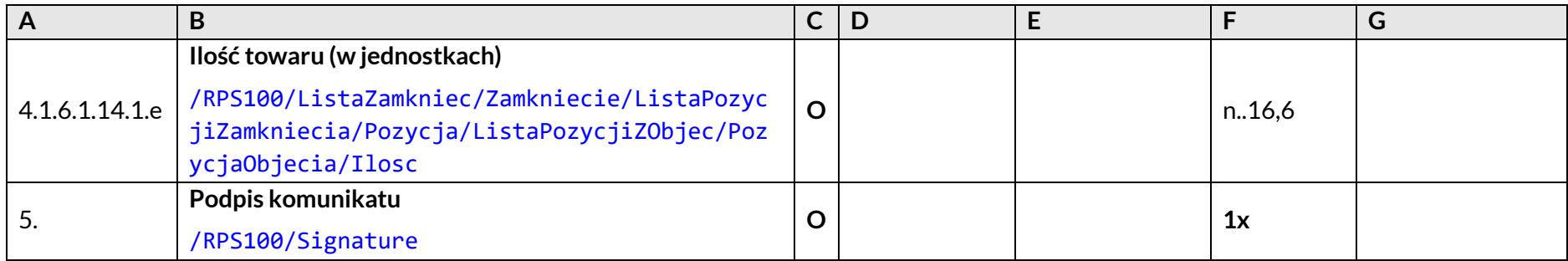

#### **3.15 RPS103 – Przekazanie dodatkowych informacji**

Umożliwia podmiotowi przekazanie dodatkowych informacji w odpowiedzi na żądanie o dodatkowe informacje (RPS003).

Opis poszczególnych kolumn tabeli znajduje się w podrozdziale [3.1 Opis kolumn.](#page-13-1)

*Tabela 19. RPS103 – Przekazanie dodatkowych informacji*

<span id="page-46-1"></span><span id="page-46-0"></span>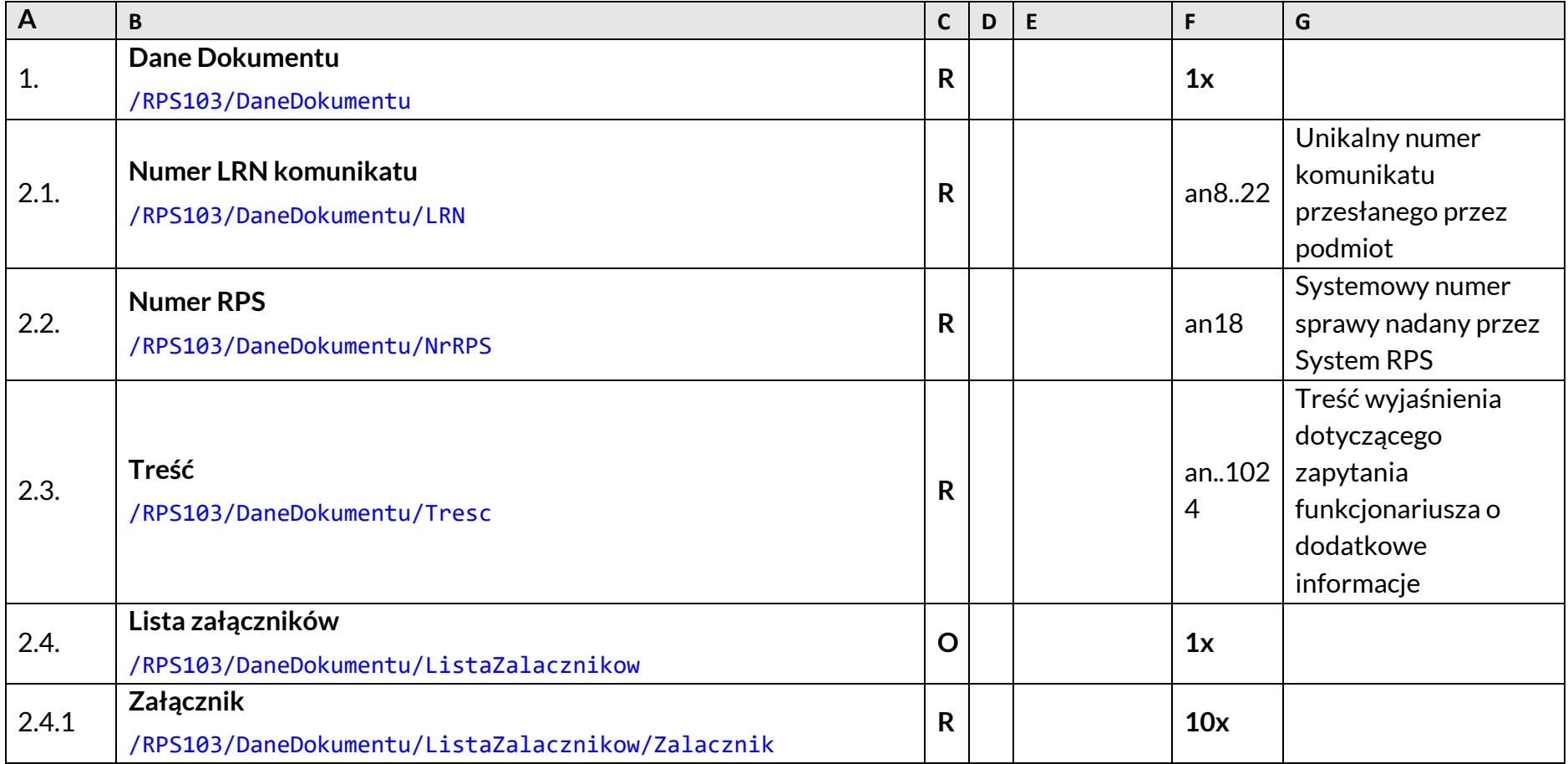

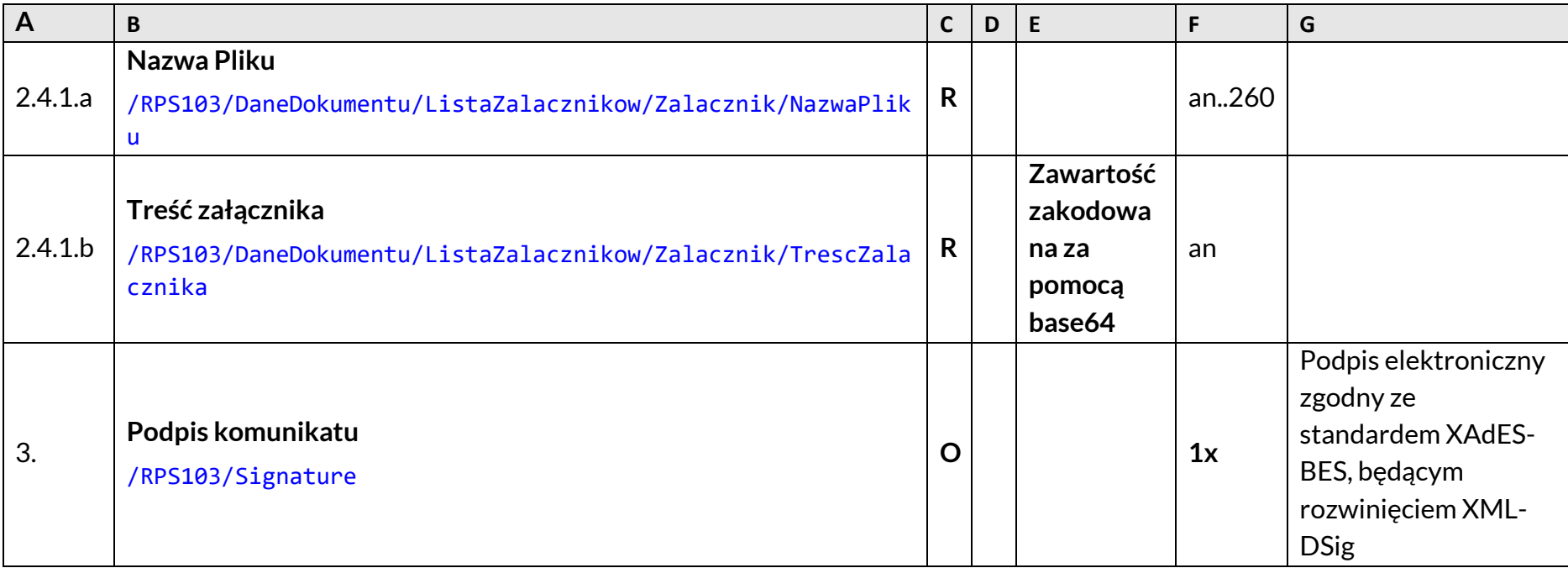

#### **3.16 RPS108 – Potwierdzenie odebrania powiadomienia o długu**

Przy pomocy komunikatu RPS108, podmiot potwierdza odebranie powiadomienia o długu w komunikacie RPS008.

Opis poszczególnych kolumn tabeli znajduje się w podrozdziale [3.1 Opis kolumn.](#page-13-1)

*Tabela 20. RPS108 – Potwierdzenie odebrania powiadomienia o długu*

<span id="page-48-1"></span><span id="page-48-0"></span>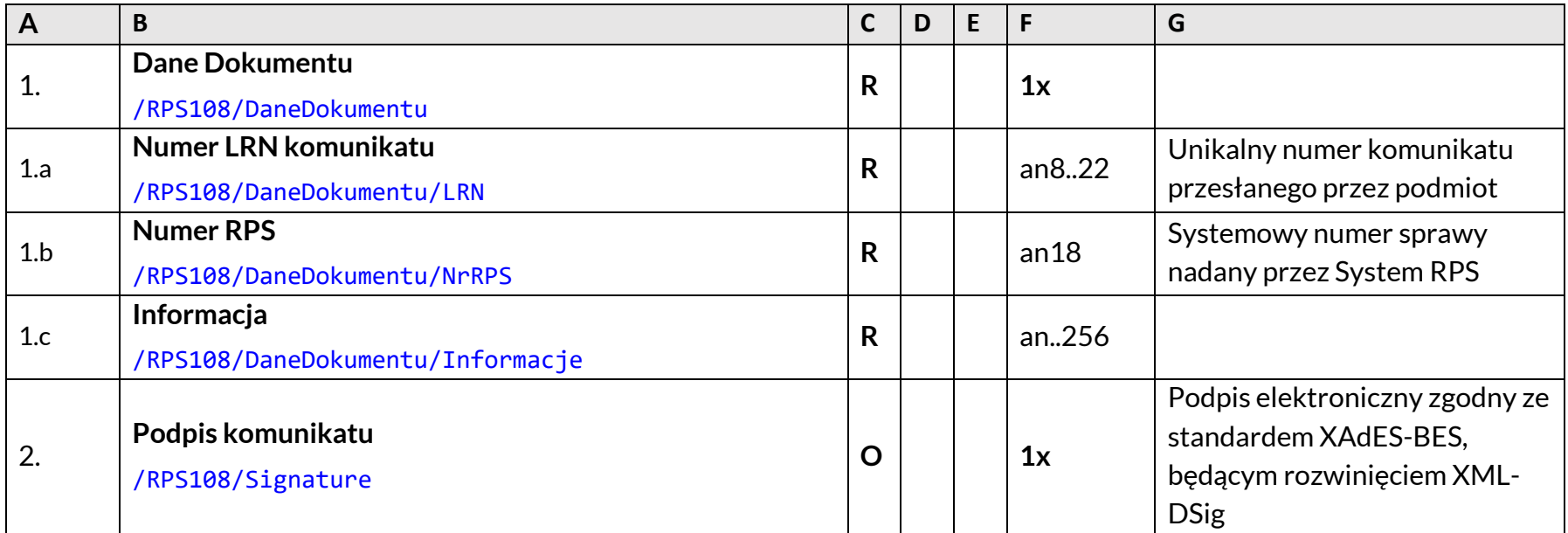

#### **3.17 RPS109 – Wycofanie złożenia Kwitu/Spisu**

Ustawia status sprawy rozliczenia na "Wycofany" w systemie RPS, jeśli sprawa istnieje i nie została zakończona.

Opis poszczególnych kolumn tabeli znajduje się w podrozdziale [3.1 Opis kolumn.](#page-13-1)

*Tabela 21. RPS109 – Wycofanie złożenia Kwitu/Spisu*

<span id="page-49-1"></span><span id="page-49-0"></span>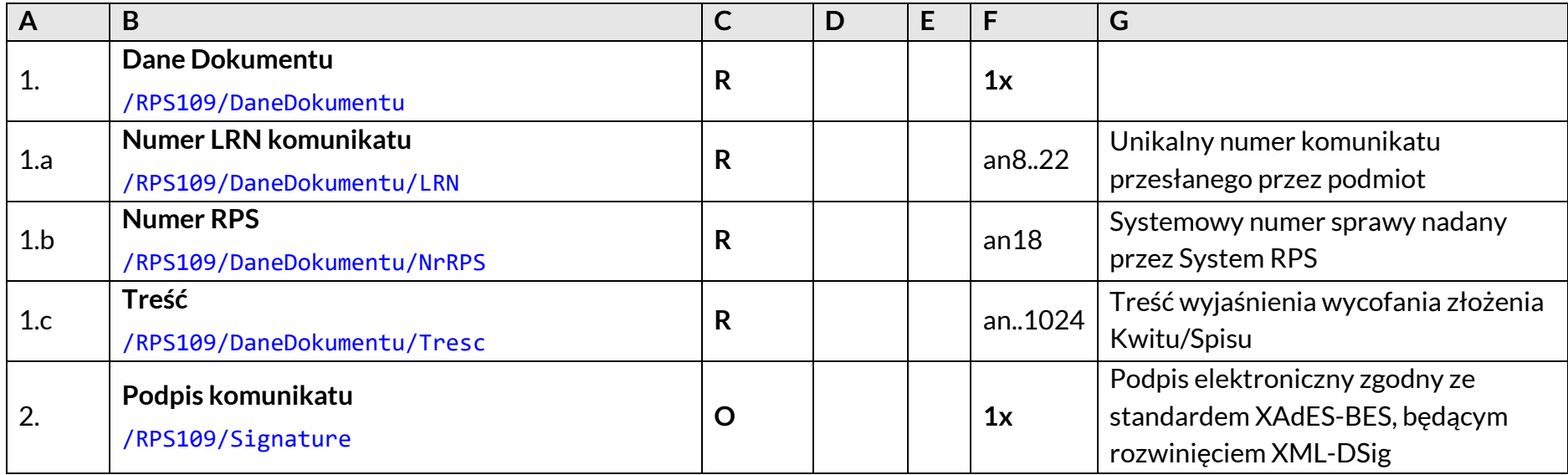

### **4 Enumeracje**

W niniejszym rozdziale opisano enumeracje – słowniki wykorzystywane przez System RPS w celu rozliczania oraz monitorowania procedur specjalnych.

Użycie wartości spoza opisanego poniżej zbioru w kontekście komunikacji z Systemem RPS, będzie traktowane jako błąd na etapie walidacji komunikatu.

#### **4.1 Kody błędów**

*Tabela 22. Kody błędów*

<span id="page-50-2"></span><span id="page-50-1"></span><span id="page-50-0"></span>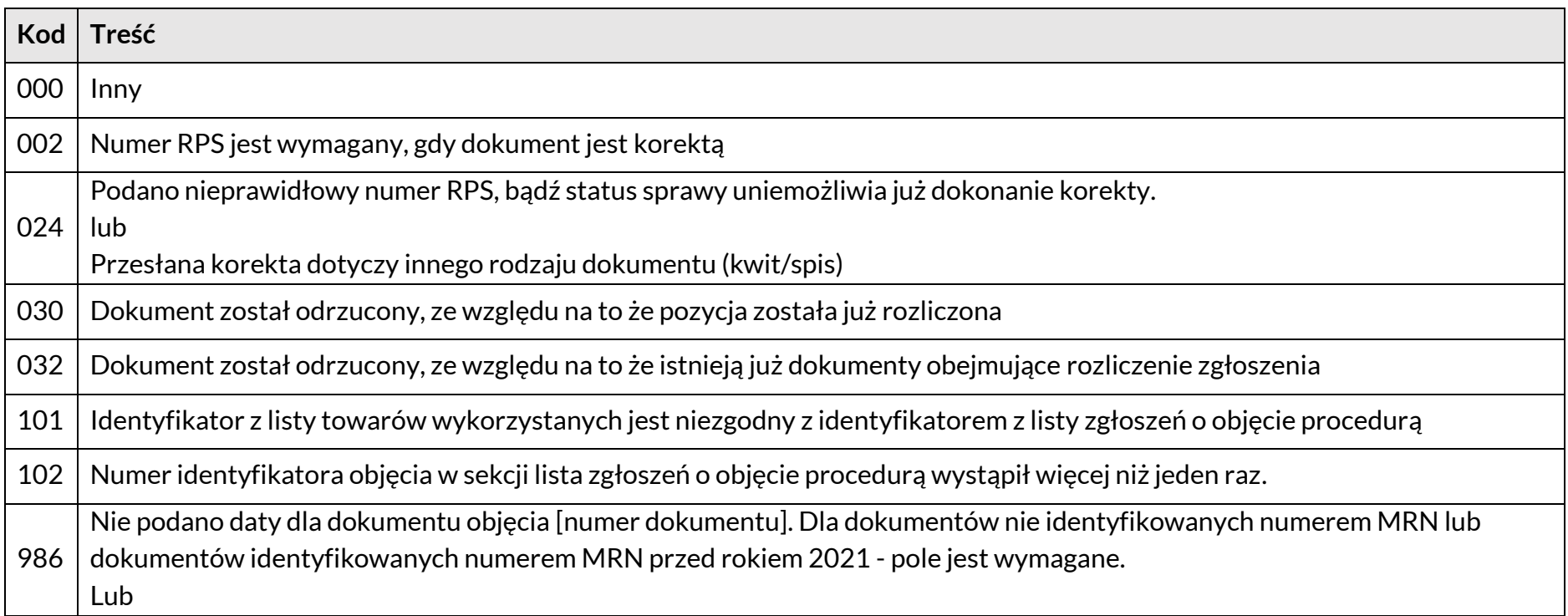

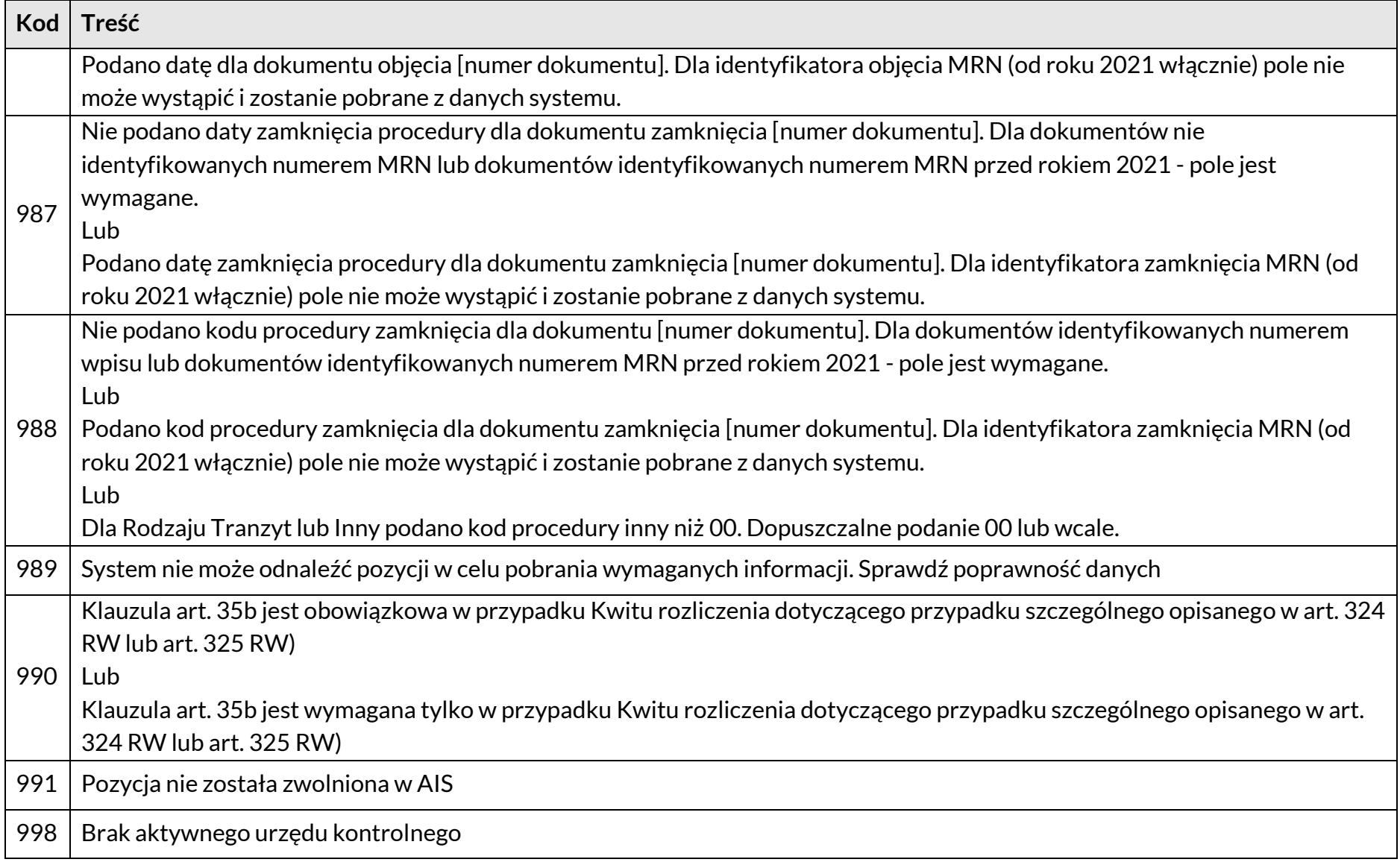

Powyżej wymienione kody zgłaszane są przez walidacje systemu RPS. Dodatkowo mogą pojawić się kody błędów przesłane przez system AES/Walidator wraz z opisami.

#### **4.2 Rodzaje wezwania**

*Tabela 23. Rodzaje wezwania*

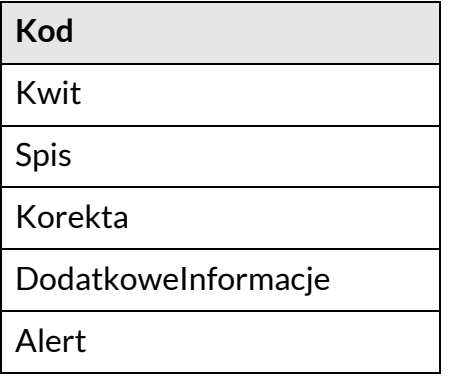

#### **4.3 Typ komunikatu**

<span id="page-52-0"></span>*Tabela 24. Typy komunikatów*

<span id="page-52-3"></span><span id="page-52-2"></span><span id="page-52-1"></span>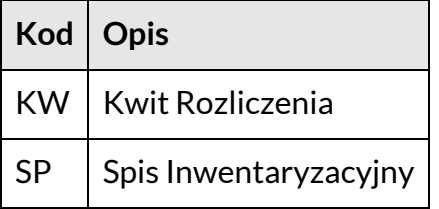

#### **4.4 Rodzaj identyfikatora posiadacza pozwolenia**

*Tabela 25. Rodzaj identyfikatora posiadacza pozwolenia*

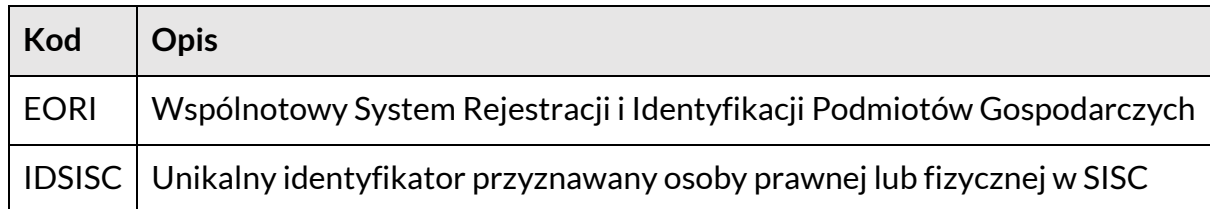

#### **4.5 Rodzaj identyfikatora objęcia**

*Tabela 26. Rodzaj identyfikatora dokumentu obejmującego towar procedurą*

<span id="page-53-0"></span>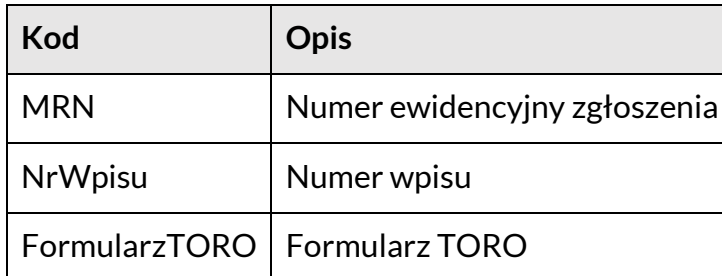

#### <span id="page-53-3"></span>**4.6 Rodzaj identyfikatora zamknięcia**

*Tabela 27. Rodzaj identyfikatora dokumentu zamykającego procedurę*

<span id="page-53-5"></span><span id="page-53-4"></span><span id="page-53-2"></span><span id="page-53-1"></span>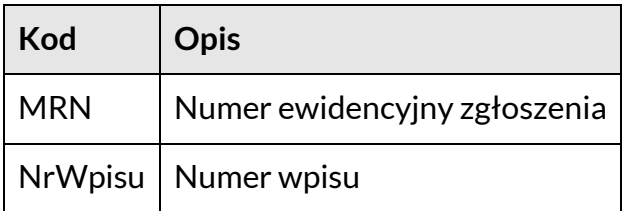

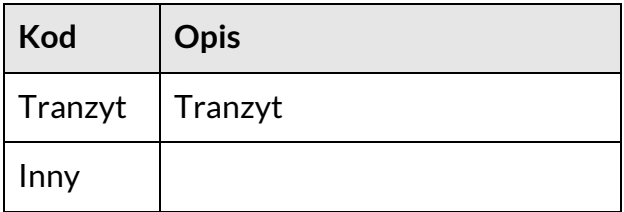

#### **4.7 Wynik monitorowania**

*Tabela 28. Wynik monitorowania*

<span id="page-54-1"></span><span id="page-54-0"></span>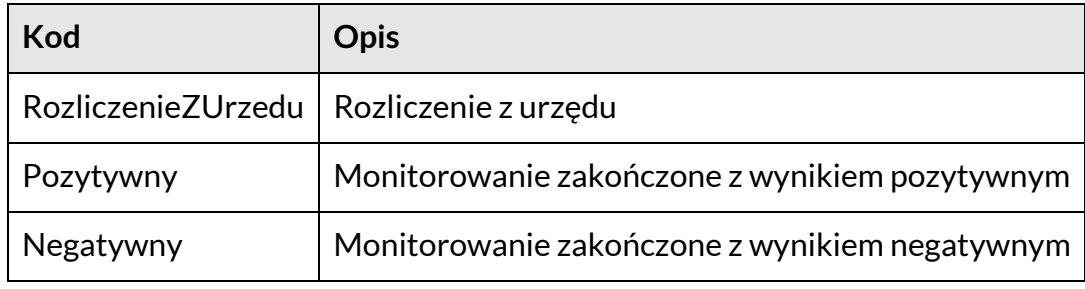

### **5 Reguły biznesowe**

Rozdział zawiera opis warunków wykorzystywanych w rozdziale 3. Specyfikacja komunikatów w kolumnie D.

*Tabela 29. Reguły biznesowe*

<span id="page-55-1"></span><span id="page-55-0"></span>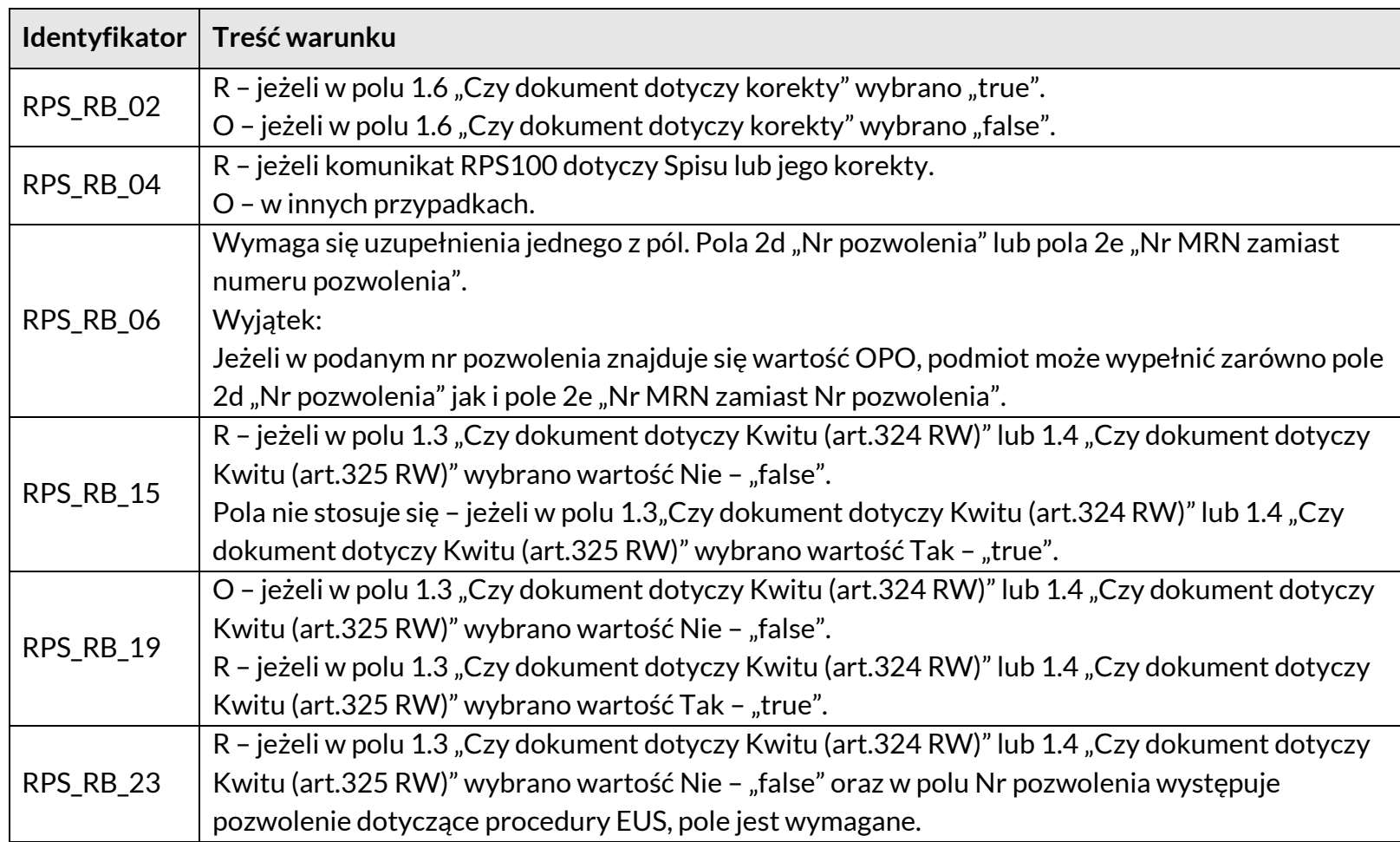

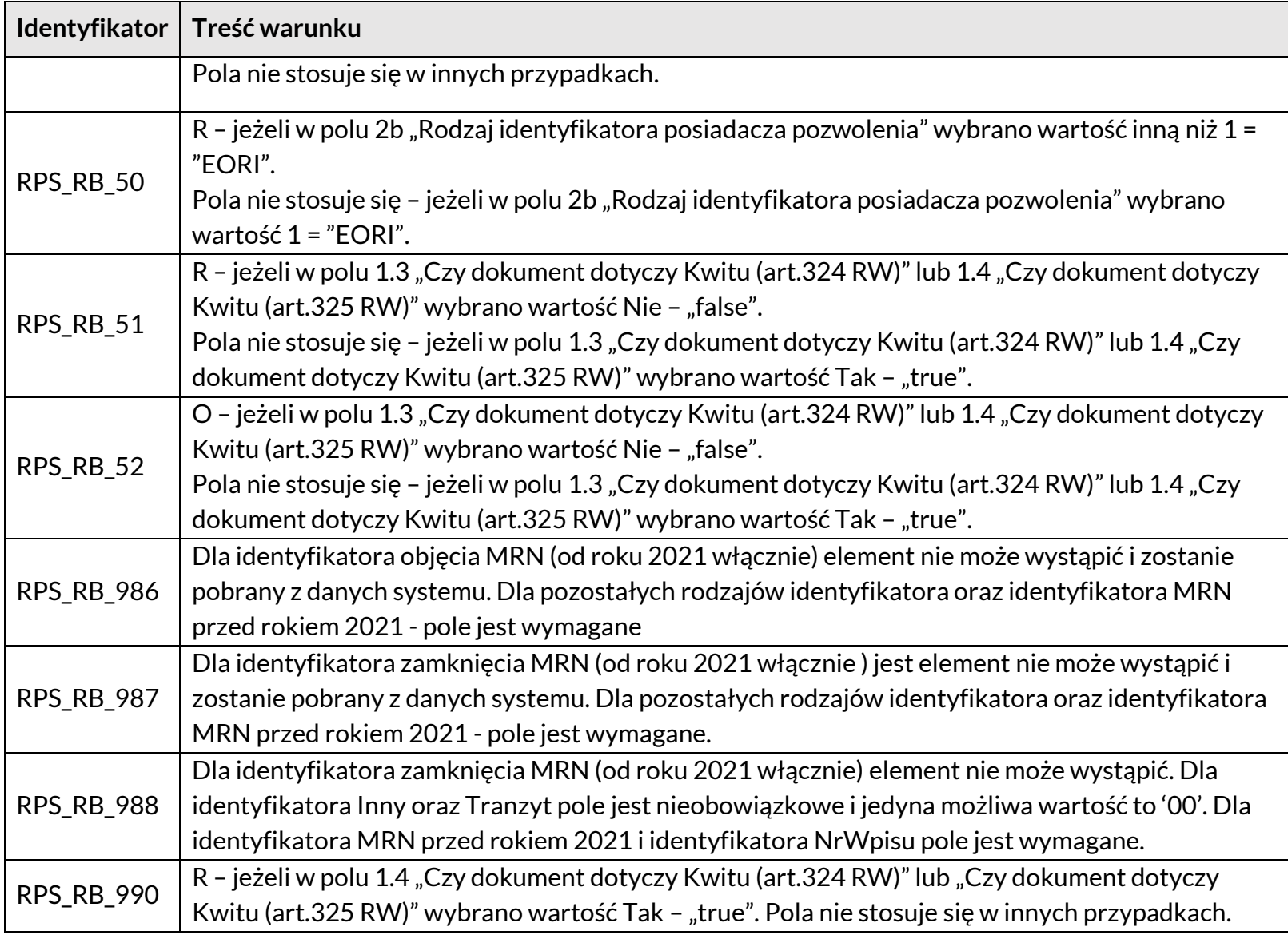

### **Załączniki**

<span id="page-57-0"></span>Załącznik A Folder z definicjami XSD komunikatów